Juni 2019

# QIAsure Methylation Test Gebrauchsanweisung (Handbuch)

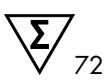

Version 1

Zur Verwendung mit dem Rotor-Gene® Q MDx 5plex HRM Thermocycler

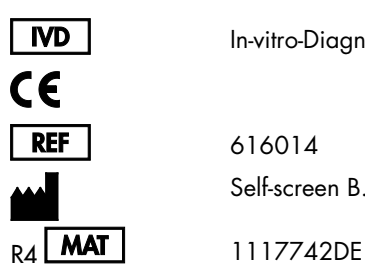

In-vitro-Diagnostikum

616014 Self-screen B.V., Biothof 15-1, 1098 RX Amsterdam, NIEDERLANDE

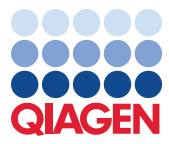

Sample to Insight

# Inhalt

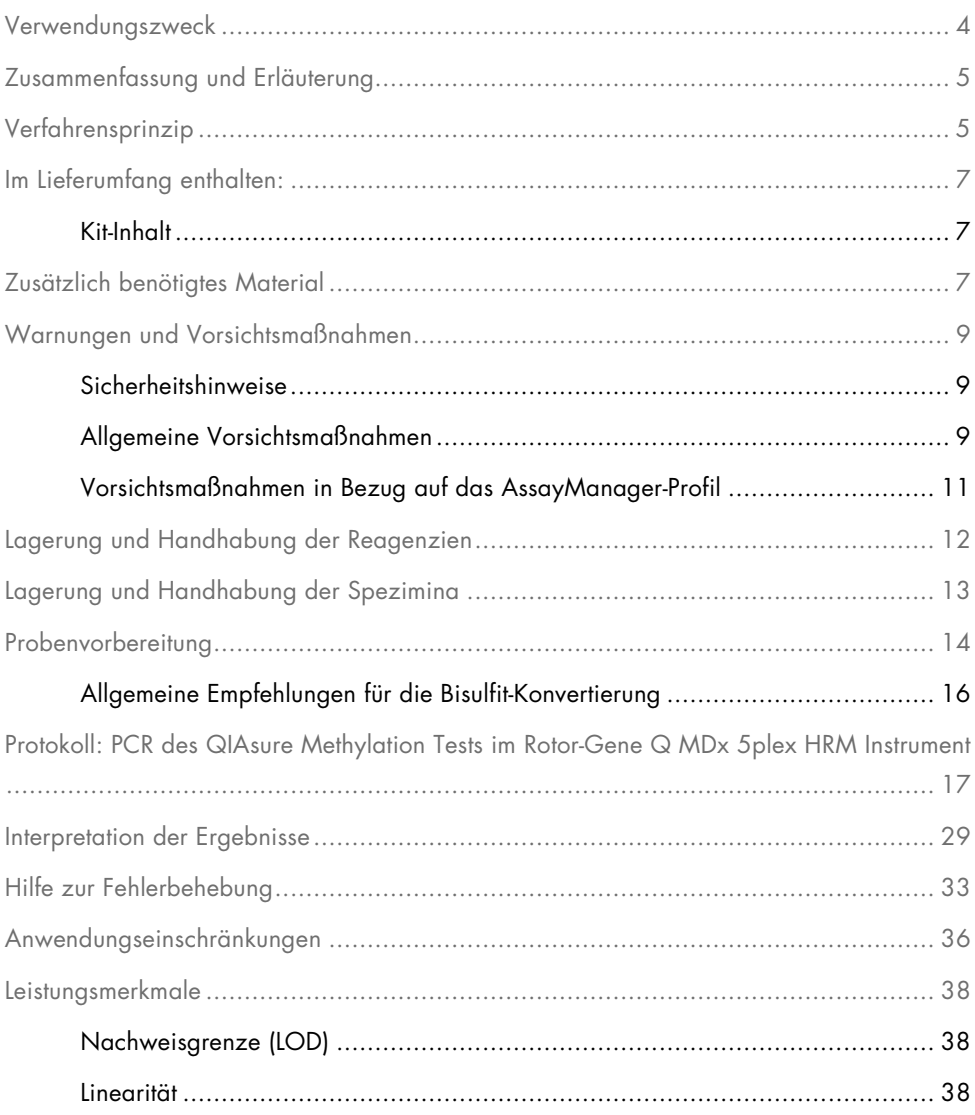

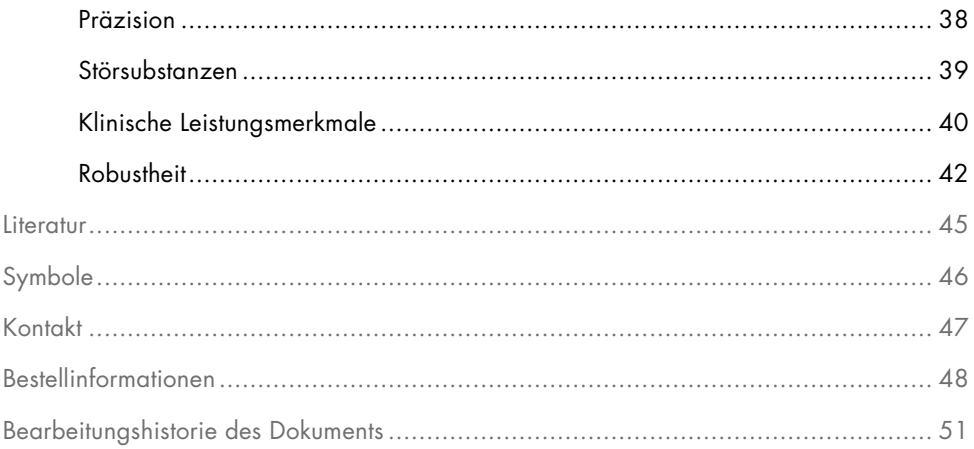

### <span id="page-3-0"></span>Verwendungszweck

Beim QIAsure Methylation Test handelt es sich um einen methylierungsspezifischen real-time Multiplex-PCR-Assay für den Nachweis von Promotor-Hypermethylierung in den Genen *FAM19A4* und *hsa-mir124-2*. Zu den Proben, die mit dem QIAsure Methylation Test getestet werden können, gehört Bisulfit-konvertierte DNA aus Spezimina, die auf folgende Weise gewonnen wurden:

- Mit dem *digene*® HC2 DNA Collection Device gewonnene Zervixspezimina (vom Arzt entnommen)
- Mit einer bürstenartigen Entnahmevorrichtung in PreservCyt® Solution gewonnene Zervixspezimina (vom Arzt entnommen)
- Mit einer bürstenartigen Entnahmevorrichtung gewonnene vaginale Spezimina (selbst entnommen)

Anwendungsgebiete:

- 1. Als Folgetest für Frauen mit einem positiven Test auf humane Papillomviren (HPV) zur Bestimmung, inwieweit eine Überweisung für eine Kolposkopie oder ein anderes Verfahren zur Nachkontrolle erforderlich ist.
- 2. Als Folgetest für Frauen mit einem auffälligen Pap-Befund aufgrund von atypischen Plattenepithelzellen unbestimmter Bedeutung (Atypical Squamous Cells of Undetermined Significance, ASC-US, nicht klassifizierbare Plattenepithelien) zur Bestimmung, inwieweit eine Überweisung für eine Kolposkopie oder ein anderes Verfahren zur Nachkontrolle erforderlich ist.

Dieses Produkt darf nur von Fachpersonal wie z. B. technischen Assistenten oder Laborantinnen verwendet werden, die für die Anwendung in-vitro-diagnostischer und molekularbiologischer Verfahren sowie des Rotor-Gene Q MDx 5plex HRM Systems geschult sind.

### <span id="page-4-0"></span>Zusammenfassung und Erläuterung

Die DNA-Methylierung ist ein biochemischer Vorgang, der für die normale Entwicklung höherer Organismen von großer Bedeutung ist (1). Dabei wird an die 5. Position des Pyrimidinrings des Nukleotids Cytosin eine Methylgruppe angelagert. Anomale DNA-Methylierungsmuster spielen darüber hinaus eine wichtige Rolle bei der Karzinogenese. Bei verschiedenen menschlichen Krebserkrankungen und Krebszelllinien wurde eine Promotor-Hypermethylierung der Gene *FAM19A4* und/oder hsa-*mir124-2* festgestellt. Beispiele hierfür sind Zervix- und Endometriumkarzinome (2–6). Die Methylierungsanalyse von Wirtszellen-Promotoren ermöglicht den spezifischen Nachweis von Krebserkrankungen und so genannten "fortgeschrittenen" zervikalen intraepithelialen Neoplasien (cervical intraepithelial neoplasia, CIN), die sich durch ein krebsartiges Methylierungsprofil auszeichnen und mit einem hohen Risiko der kurzzeitigen Krebsprogression verbunden sind (3, 7, 8, 10). Der QIAsure-Assay ermöglicht den Nachweis von Promotor-Hypermethylierung der Gene *FAM19A4* und *hsamir124-2* in Bisulfit-konvertierter DNA, die unter Verwendung von ACTB als interne Probenqualitätskontrolle aus Zervix- oder vaginalen Spezimina isoliert wurde.

# <span id="page-4-1"></span>Verfahrensprinzip

Beim QIAsure Methylation Test handelt es sich um einen real-time Multiplex-PCR-Test zur Amplifikation der methylierten Promotor-Regionen in den Tumorsuppressorgenen *FAM19A4* und *hsa-mir124-2* sowie eines methylierungs-unspezifischen Fragments eines Referenzgens. Das Kit enthält 2 Röhrchen QIAsure Master Mix und 2 Röhrchen des QIAsure Calibrator. Der Master-Mix dient zur Amplifikation der Bisulfit-konvertierten DNA, die aus klinischen Spezimina gewonnen wurde. Der Master-Mix enthält die Primer und Sonden für die Zielgene und das Referenzgen, das als interne Probenqualitätskontrolle dient. Beim Kalibrator handelt es sich um ein linearisiertes Plasmid, das Sequenzen der *FAM19A4*-, *hsa-mir124-2*- und ACTB-Amplifikate enthält.

#### Arbeitsablauf

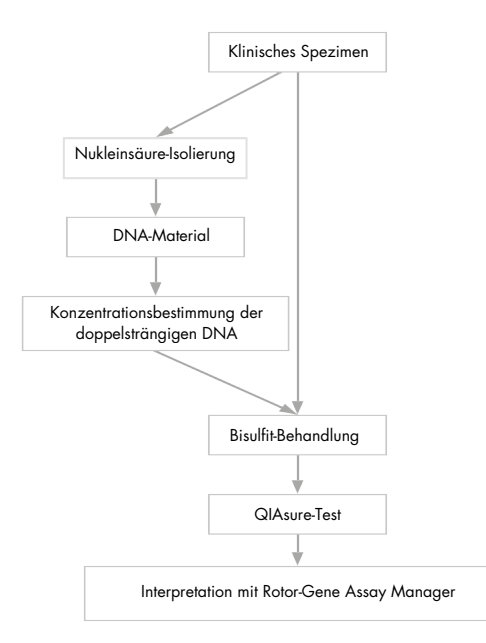

Der QIAsure-Assay wird auf dem Rotor-Gene Q MDx Instrument durchgeführt. Datenanalyse und Interpretation folgen automatisch mit der Rotor-Gene AssayManager® Software. Der C<sub>T</sub>-Wert (Zyklusschwellenwert) stellt die Anzahl der PCR-Zyklen dar, die für den Nachweis eines Fluoreszenzsignals über einem Hintergrundsignal erforderlich sind. Das Fluoreszenzsignal entspricht dabei der Anzahl der Zielmoleküle in der Probe. Beim QIAsure-Assay wird der ∆C<sub>T</sub>-Wert berechnet, also die Differenz zwischen dem C<sub>T</sub>-Wert der *FAM19A4*- oder *hsa-mir124-2-Ziele und dem C<sub>T</sub>-Wert der Referenz (ACTB). Dieser ΔC<sub>T</sub>-Wert ist ein relativer* quantitativer Wert für den Promotor-Methylierungsgrad des Gens *FAM19A4* oder *hsa-mir124-* 2. Der ∆C<sub>T</sub>-Wert einer Kalibratorprobe wird zur Normalisierung vom ∆C<sub>T</sub>-Wert der *FAM19A4*oder *hsa-mir124-2*-Ziele subtrahiert: Das Ergebnis ist der ∆∆CT-Wert (9). Beim Kalibrator handelt es sich um eine standardisierte DNA-Probe aus Low-copy-Plasmiden, bei der die Kopienzahl der drei Ziele (d. h. *FAM19A4*, *hsa-mir124-2* und ACTB) bekannt ist.

# <span id="page-6-0"></span>Im Lieferumfang enthalten:

### <span id="page-6-1"></span>Kit-Inhalt

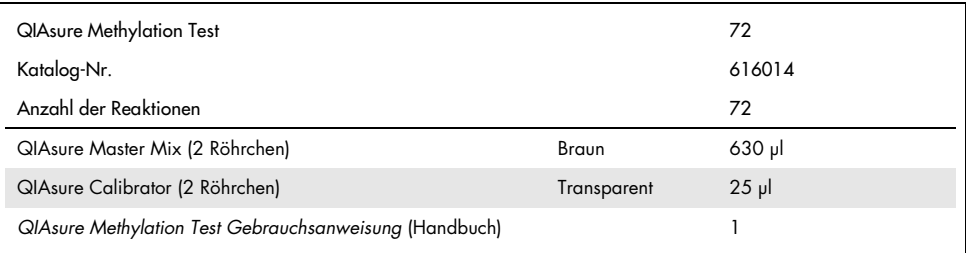

### <span id="page-6-2"></span>Zusätzlich benötigtes Material

Tragen Sie beim Umgang mit Chemikalien immer einen geeigneten Laborkittel, Einweghandschuhe und eine Schutzbrille. Weitere Informationen können Sie den entsprechenden Sicherheitsdatenblättern (Safety Data Sheets, SDS) entnehmen, die Sie vom jeweiligen Hersteller beziehen können.

Verbrauchsmaterialien und Reagenzien zur Vorbereitung der selbst entnommenen Proben

● Hologic PreservCyt<sup>®</sup> Solution

Verbrauchsmaterialien und Reagenzien zur Bisulfit-Konvertierung

Geprüfte Bisulfit-Konvertierungskits sind z. B.:

- EZ DNA Methylation Kit (Methylierungskit für EZ-DNA; ZYMO Research, Katalog-Nr. D5001 oder Katalog-Nr. D5002)
- EpiTect Fast 96 Bisulfite Kit (QIAGEN, Katalog-Nr. 59720)

Verbrauchsmaterialien für das Rotor-Gene Q MDx Instrument

- Strip Tubes and Caps, 0.1 ml (Röhrchenstreifen, 0,1 ml; Kat.-Nr. 981103)
- Reinstwasser (z. B. Molekularbiologie-Qualität, entionisiert oder destilliert)

#### Ausstattung/Geräte

- <span id="page-7-0"></span>Einstellbare Pipetten[\\*](#page-7-1) für die PCR (1–10 µl, 10–100 µl)
- Einweghandschuhe
- Tischzentrifuge\* mit einer Drehzahl > 10.000 rpm
- Vortexe[r\\*](#page-7-0)
- Qubit® (Thermo Fisher Scientific, Katalog-Nr. Q33216), NanoDrop® 3300 Fluorospectrometer (Fluorometer; Thermo Fisher Scientific, Katalog-Nr. ND-3300) oder gleichwerti[g\\*](#page-7-0)

Ausrüstung für die real-time PCR

- Rotor-Gene Q MDx 5plex HRM System (Katalog-Nr. 9002033) oder Rotor-Gene Q MDx 5plex HRM Instrument (Katalog-Nr. 9002032)[†](#page-7-2)
- Rotor-Gene AssayManager Core Application Software, Version 1.0.x (dabei ist  $x \ge 4$ )
- Rotor-Gene AssayManager Epsilon Plug-in installiert, Version 1.0.x (dabei ist x ≥ 1)
- QIAsure Assay Profile (aus Datei AP\_QIAsure\_CervicalScrape\_V1\_0\_Y.iap) (dabei ist Y ≥ 1) für Bisulfit-konvertierte DNA, die aus von Ärzten entnommenen Zervixspezimina gewonnen wurde
- QIAsure Assay Profile für selbst entnommene Bürstenspezimina (aus der Datei AP\_QIAsure\_SelfCollectedBrush\_V1\_0\_Y.iap) (dabei ist Y ≥ 0) zur Anwendung an Bisulfit-konvertierter DNA, die aus selbst entnommenen vaginalen Bürstenspezimina gewonnen wurde

<span id="page-7-1"></span><sup>\*</sup> Stellen Sie sicher, dass die Geräte gemäß den Empfehlungen der Hersteller geprüft und kalibriert wurden.

<span id="page-7-2"></span><sup>†</sup> Rotor-Gene Q 5plex HRM Instrument mit Produktionsdatum ab Januar 2010. Das Produktionsdatum kann der Seriennummer an der Rückseite des Instruments entnommen werden. Die Seriennummer hat das Format "mmjjnnn", wobei "mm" für den Produktionsmonat in Ziffern, "jj" für die letzten beiden Ziffern des Produktionsjahres und "nnn" für die eindeutige Instrumentenkennung steht.

### <span id="page-8-0"></span>Warnungen und Vorsichtsmaßnahmen

Für in-vitro-diagnostische Anwendungen.

### <span id="page-8-1"></span>Sicherheitshinweise

Tragen Sie beim Umgang mit Chemikalien immer einen geeigneten Laborkittel, Einweghandschuhe und eine Schutzbrille. Weitere Informationen finden Sie in den jeweiligen Sicherheitsdatenblättern (safety data sheets, SDS). In unserer Online-Sammlung der Sicherheitsdatenblätter unter [www.qiagen.com/safety](http://www.qiagen.com/safety) finden Sie zu jedem QIAGEN® Kit und zu jeder Kit-Komponente das jeweilige SDS als PDF-Datei, die Sie einsehen und ausdrucken können.

#### QIASURE MASTER MIX

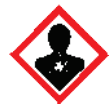

Enthält: 1,2,4-Triazol: Warnung! Steht in Verdacht, die Fruchtbarkeit zu beeinträchtigen oder das Kind im Mutterleib zu schädigen. Bei der Arbeit geeignete Schutzkleidung / Schutzhandschuhe / Schutzbrille / Gesichtsschutz tragen.

### <span id="page-8-2"></span>Allgemeine Vorsichtsmaßnahmen

Die Durchführung von PCR-Tests setzt eine gute Laborpraxis voraus. Dazu gehört die Wartung der Ausrüstung, die ausschließlich für molekularbiologische Anwendungen zu verwenden ist und den Anforderungen aller geltenden Vorschriften und relevanten Standards gerecht wird.

Beachten Sie stets Folgendes:

 Tragen Sie beim Arbeiten mit den Spezimina puderfreie Handschuhe, einen Laborkittel und Augenschutz.

- Eine Kontamination der Spezimina und des Kits mit Mikroben und Nuklease (DNase) ist zu vermeiden. DNase kann zur Zersetzung des DNA-Templates führen.
- Eine Kontamination der DNA oder des PCR-Produkts durch Verschleppung, die zu einem falsch-positiven Signal führen kann, ist zu vermeiden.
- Verwenden Sie stets DNase-freie Einweg-Pipettenspitzen mit Aerosolfilter.
- Die Reagenzien des QIAsure-Assays werden in einer optimalen Verdünnung bereitgestellt. Eine weitere Verdünnung der Reagenzien wird nicht empfohlen, da dies zu einer Leistungsbeeinträchtigung führen kann.
- Alle im QIAsure Kit enthaltenen Reagenzien sind ausschließlich für die Verwendung mit den anderen Reagenzien aus demselben Kit vorgesehen. Die Reagenzien von einem Kit dürfen nicht durch die gleichen Reagenzien eines anderen QIAsure-Kits ersetzt werden, selbst wenn sie aus der gleichen Charge stammen, da dies die Leistung beeinträchtigen könnte.
- Weitere Informationen zu Warnhinweisen, Vorsichtsmaßnahmen und Verfahren finden Sie im Benutzerhandbuch des Rotor-Gene Q MDx Instruments.
- Führen Sie vor dem ersten Probenlauf des Tages für den Rotor-Gene Q MDx 5-plex HRM einen Aufwärmlauf bei 95 °C für 10 Minuten durch.
- Die Veränderung der Inkubationszeiten und -temperaturen kann zu falschen oder widersprüchlichen Ergebnissen führen.
- Bestandteile des Kits, deren Verfallsdatum abgelaufen ist oder die falsch gelagert wurden, dürfen nicht verwendet werden.
- Die Bestandteile dürfen möglichst keinem Licht ausgesetzt werden, da Licht die Reaktionsgemische beeinträchtigen kann.
- Äußerste Vorsicht ist geboten, um eine Kontamination der Gemische mit synthetischem Material zu vermeiden, das in den PCR-Reagenzien enthalten ist.
- Proben- und Assay-Abfälle sind gemäß den örtlichen Sicherheitsbestimmungen zu entsorgen.

### <span id="page-10-0"></span>Vorsichtsmaßnahmen in Bezug auf das AssayManager-Profil

Für die verschiedenen Probentypen werden unterschiedliche AssayManager-Profile benötigt. Stellen Sie sicher, dass für den zu testenden Probentyp wie im Folgenden beschrieben das richtige Profil ausgewählt ist:

- Zum Testen von Bisulfit-konvertierter DNA, die aus von Ärzten entnommenen Zervixspezimina gewonnen wurde, muss das folgende Assay-Profil verwendet werden: QIAsure Assay-Profil für Zervikalabstriche, (aus Datei AP\_QIAsure\_CervicalScrape\_V1\_0\_Y.iap).
- Zum Testen von Bisulfit-konvertierter DNA, die aus selbst entnommenen vaginalen Bürstenspezimina gewonnen wurde, muss das folgende Assay-Profil verwendet werden: QIAsure Assay-Profil für selbst entnommene vaginale Bürstenspezimina (aus Datei AP\_QIASure\_SelfCollectedBrush\_V1\_0\_Y.iap).

## <span id="page-11-0"></span>Lagerung und Handhabung der Reagenzien

#### Transportbedingungen

Der QIAsure Methylation Test wird auf Trockeneis versendet. Wenn Bestandteile des QIAsure Methylation Tests beim Empfang nicht gefroren sind, die Umverpackung während des Transports geöffnet wurde, die Lieferung keine Stückliste, keine Handbücher oder keine Reagenzien enthält, wenden Sie sich an den Technischen Service von QIAGEN oder Ihren Händler vor Ort (Kontaktinformationen siehe hintere Umschlagseite oder unter [www.qiagen.com](http://www.qiagen.com/)).

#### Lagerungsbedingungen

Der QIAsure Methylation Test muss unmittelbar nach dem Empfang lichtgeschützt bei –15 bis –30 °C in einem Gefrierschrank mit konstanter Temperatur gelagert werden.

#### Stabilität

Bei Lagerung unter den angegebenen Lagerungsbedingungen ist der QIAsure Methylation Test bis zum Ablauf des auf der Verpackung angegebenen Verfallsdatums stabil.

Die Reagenzien können nach dem Öffnen bei –30 bis –15 °C in der Originalverpackung gelagert werden. Wiederholtes Auftauen und Einfrieren ist zu vermeiden. 3 Einfrier-/Auftauzyklen dürfen nicht überschritten werden.

- Mischen Sie vorsichtig durch zehnmaliges Umschwenken und zentrifugieren alle Röhrchen vor dem Öffnen.
- Das Verfallsdatum ist auf dem Etikett des jeweiligen Reagenzes angegeben. Die Leistungsmerkmale des Produkts bleiben bei Verwendung der vorgeschriebenen Lagerungsbedingungen über den Haltbarkeitszeitraum erhalten. Es müssen jedoch Komponenten aus der gleichen Charge verwendet werden.

# <span id="page-12-0"></span>Lagerung und Handhabung der Spezimina

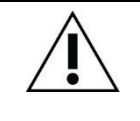

Alle Spezimina müssen als potenziell infektiöses Material behandelt werden.

#### Zervixspezimina

Das QIAsure-Kit ist für Bisulfit-konvertierte genomische DNA-Proben vorgesehen, die aus Zervixspezimina gewonnen wurden. Zu den validierten Entnahmemedien für Zervixspezimina (Abstriche) gehören PreservCyt®-Entnahmemedium und *Digene*-Spezimentransportmedium (STM). Die optimale Lagertemperatur beträgt für klinische Proben beim Eintreffen im Labor 2–8 °C. Proben in PreservCyt-Entnahmemedium sind vor der DNA-Extraktion unter diesen Lagerungsbedingungen bis zu 3 Monate lang stabil.

Hinweis: Zervixproben in STM können bei Übernachtzustellungen bei 2–30 °C zum Testlabor gesendet und nach dem Empfang bei –20 °C erneut eingefroren werden.

#### Selbst entnommene vaginale Bürstenspezimina

Der QIAsure Methylation Test ist für Bisulfit-konvertierte genomische DNA-Proben vorgesehen, die aus selbst entnommenen vaginalen Bürstenspezimina gewonnen wurden. Selbst entnommene vaginale Bürstenspezimina können trocken oder in Kochsalzlösung (0,9 % m/v NaCl) versendet und beim Eintreffen im Labor in PreservCyt-Entnahmemedium gelagert werden. Proben in PreservCyt-Entnahmemedium können bei 2–8 °C oder Raumtemperatur bis zu 3 Monate lang gelagert werden.

#### Genomische DNA-Proben

DNA-Proben können nach der Extraktion der genomischen DNA bei –30 bis –15 °C versendet und bis zu 12 Monate lang gelagert werden.

### <span id="page-13-0"></span>Probenvorbereitung

Der QIAsure Methylation Test wurde für Bisulfit-konvertierte genomische DNA validiert, die aus Zervixspezimina gewonnen wurde. Die Bisulfit-Konvertierung der genomischen DNA kann i) nach vorangegangener DNA-Extraktion aus der Probe und DNA-Qualitätskontrolle oder ii) direkt am Zervixspezimen durchgeführt werden. Nachstehend finden Sie unsere Empfehlungen.

- Bisulfit-Konvertierung nach vorangegangener DNA-Extraktion und DNA-Qualitätskontrolle Dieses Protokoll erfordert die DNA-Extraktion, eine DNA-Konzentrationsmessung sowie eine anschließende Aliquotierung des optimalen Eluatvolumens, bevor mit der Bisulfit-Konvertierung begonnen werden kann. Es wurde für das EZ DNA Methylation™ Kit von ZYMO Research verifiziert. Wir empfehlen die folgenden Vorgehensweisen:
	- DNA-Extraktion

Standardmäßige DNA-Extraktionskits (z. B. Kits auf Basis von Säulen und Magnetpartikeln) sind mit dem QIAsure Methylation Test kompatibel.

- DNA-Konzentrationsmessung Bestimmen Sie vor der Bisulfit-Konvertierung der DNA die DNA-Konzentration. Geeignete Systeme zur Bestimmung der DNA-Konzentration sind das Qubit®- Fluorometer, das NanoDrop 3300 Fluorospectrometer (beide von Thermo Fisher Scientific) oder aleichwertige Systeme.
- Aliquotieren des DNA-Eluats Die optimale DNA-Aufgabemenge für die Bisulfit-Konvertierung liegt zwischen 100 ng und 2 µg. Empfohlen werden 200 ng. Wenn die DNA-Konzentration für die Bisulfit-Konvertierung zu niedrig ist, wiederholen Sie die DNA-Extraktion mit einem größeren Aufgabevolumen der klinischen Probe oder eluieren Sie die DNA in einem kleineren Elutionsvolumen.
- Die Bisulfit-Konvertierung mit dem EZ DNA Methylation Kit ist gemäß den Empfehlungen des Herstellers durchzuführen.

Hinweis: Die maximale Aufgabenmenge von Proben-DNA sollte gemäß den Anweisungen des EZ DNA Methylation Kits 2 µg nicht überschreiten, um eine ausreichend hohe Konvertierungseffizienz (> 98 %) zu gewährleisten.

#### Bisulfit-Konvertierung direkt an Zervixspezimina

Die Bisulfit-Konvertierung direkt an den in PreservCyt® Solution entnommenen Zervixspezimina wurde für das EpiTect Fast 96 Bisulfite Kit von QIAGEN verifiziert. Wir haben uns gemäß der Empfehlung des Herstellers am *Epitect*® *Fast 96 Bisulfite Conversion Handbook* für hochkonzentrierte DNA-Proben (1 ng–2 µg) orientiert; mit Ausnahme der folgenden Punkte:

- Schritt 1 des Protokolls. 2,5 % des Zervixspezimens in PreservCyt®-Entnahmemedium (d. h. 500 µl aus 20 ml) durch Zentrifugation bei mindestens 3390 x g pelletieren. Den Überstand verwerfen, sodass das Zellpellet in maximal 20 µl PreservCyt-Entnahmemedium zurückbleibt. Diese Zellpellet-Probe für die Bisulfit-Konvertierung verwenden und mit Schritt 2 des Herstellerprotokolls fortfahren.
- O Buffer BL: Keine Carrier-RNA zugeben.
- Die Elution der DNA nach erfolgter Bisulfit-Konvertierung erfolgt für jede Probe in 50 µl Buffer EB.

### <span id="page-15-0"></span>Allgemeine Empfehlungen für die Bisulfit-Konvertierung

Die Bisulfit-Konvertierung sollte in einem speziell dafür vorgesehenen Bereich durchgeführt werden, der von dem Bereich getrennt ist, in dem der QIAsure Master Mix aufbewahrt und dispensiert wird, um eine Kontamination der Reagenzien vermeiden.

Das Aufgabevolumen für die QIAsure-Reaktion beträgt 2,5 µl Bisulfit-konvertierter DNA.

Wenn die interne Probenqualitätskontrolle negativ ausfällt (d. h. C<sub>T</sub>-Werte von ACTB > 26,4), wurde bei der Erzeugung Bisulfit-konvertierter DNA aus dem Spezimen Material von unzureichender Qualität erlangt, das in Bezug auf die Menge und/oder Qualität nicht geeignet und somit ungültig ist. Führen Sie für die folgenden Reaktionen die empfohlenen Schritte zum Erreichen eines C<sub>T</sub>-Werts für ACTB innerhalb des zulässigen Bereichs durch:

- Bisulfit-Konvertierung nach vorangegangener DNA-Extraktion und DNA-Qualitätskontrolle: Wiederholen Sie die Bisulfit-Konvertierungsreaktion mit einer größeren Aufgabemenge von Proben-DNA und/oder wiederholen Sie die DNA-Isolierung mit einer größeren Aufgabemenge von Zervixspezimen
- Bisulfit-Konvertierung direkt an Zervixspezimina: Wiederholen Sie die Bisulfit-Konvertierungsreaktion mit 10 %[\\*](#page-15-1) des Zervixspezimens in PreservCyt-Entnahmemedium (d. h. 2 ml aus 20 ml).

Bisulfit-konvertierte DNA kann bis zu 24 Stunden bei 2–8 °C, bis zu 5 Tage bei –25 bis –15 °C und bis zu 3 Monate unterhalb von –70 °C gelagert werden. Wiederholtes Einfrieren und Auftauen der Bisulfit-konvertierten DNA ist stets zu vermeiden. Um eine ausreichende Qualität zu gewährleisten, dürfen drei Einfrier-/Auftauzyklen nicht überschritten werden.

<span id="page-15-1"></span><sup>\*</sup> Das Probenvolumen für die direkte Bisulfit-Konvertierung kann vergrößert werden, wenn die Erfolgsquote aufgrund von Probenvariabilität (z. B. infolge inadäquater Probenentnahme) nicht zufriedenstellend ist.

# <span id="page-16-0"></span>Protokoll: PCR des QIAsure Methylation Tests im Rotor-Gene Q MDx 5plex HRM Instrumen[t\\*](#page-16-1)

#### Wichtige Hinweise vor Beginn

- Machen Sie sich mit dem Rotor-Gene Q MDx 5plex HRM Instrument ausreichend vertraut, bevor Sie mit dem Protokoll beginnen. Weitere Informationen finden Sie im Benutzerhandbuch des Instruments (Katalog-Nr. 9002033 oder 9002032).
- Führen Sie vor dem ersten Probenlauf des Tages für den Rotor-Gene Q MDx 5-plex HRM einen Aufwärmlauf bei 95 °C für 10 Minuten durch.
- Die Rotor-Gene AssayManager v1.0 ermöglicht die automatisierte Interpretation der PCR-Ergebnisse. Das QIAsure-Kit muss auf dem Rotor-Gene Q MDx Instrument mit der Rotor-Gene AssayManager v1.0 ausgeführt werden. Nehmen Sie sich die Zeit, um sich mit der Rotor-Gene AssayManager v1.0 (Katalog-Nr. 9022739) und dem Epsilon Plug-in vertraut zu machen; verwenden Sie dazu die zugehörigen Benutzerhandbücher.
- Für die verschiedenen Probentypen werden unterschiedliche Rotor-Gene AssayManager v1.0 Assay-Profile benötigt. Stellen Sie sicher, dass für den zu testenden Probentyp wie im Folgenden beschrieben das richtige Profil ausgewählt ist:
	- Zum Testen von Bisulfit-konvertierter DNA, die aus von Ärzten entnommenen Zervixspezimina gewonnen wurde, muss das folgende Assay-Profil verwendet werden: "QIAsure cervical scrapes Assay Profile" (QIAsure Assay-Profil für Zervikalabstriche, aus Datei AP QIAsure CervicalScrape V1\_0\_Y.iap).
	- Zum Testen von Bisulfit-konvertierter DNA, die aus selbst entnommenen vaginalen Bürstenspezimina gewonnen wurde, muss das folgende Assay-Profil verwendet werden: QIAsure Assay-Profil für selbst entnommene vaginale Bürstenspezimina (aus Datei AP\_QIAsure\_SelfCollectedBrush\_V1\_0\_Y.iap).

<span id="page-16-1"></span><sup>\*</sup> Rotor-Gene Q 5plex HRM Instrument mit Produktionsdatum ab Januar 2010. Das Produktionsdatum kann der Seriennummer an der Rückseite des Instruments entnommen werden. Die Seriennummer hat das Format "mmjjnnn", wobei "mm" für den Produktionsmonat in Ziffern, "jj" für die letzten beiden Ziffern des Produktionsjahres und "nnn" für die eindeutige Instrumentenkennung steht.

Hinweis: Pro Analyse kann nur ein Probentyp getestet werden. Die verschiedenen Assay-Profile wurden für den jeweiligen Probentyp optimiert. Daher muss unbedingt das richtige Assay-Profil ausgewählt werden, um für den jeweiligen Probentyp optimale Ergebnisse zu erhalten.

Vor Beginn durchzuführende Arbeiten

- Auf dem Computer, an den das Rotor-Gene Q MDx Instrument angeschlossen ist, muss die Rotor-Gene AssayManager Software, Version v1.0.x (dabei ist x ≥ 4) installiert sein. Detaillierte Informationen zur Installation der Rotor-Gene AssayManager v1.0 Core Application-Software finden Sie im *Rotor-Gene AssayManager v1.0 Core Application Handbuch*.
- Für den QIAsure Methylation Test wird das sogenannte "Epsilon Plug-in" (Version 1.0.1 oder höher) benötigt. Dieses Plug-in kann von der QIAGEN-Website heruntergeladen werden: [http://www.qiagen.com/shop/automated-solutions/detection-and-analysis/rotor](https://www.qiagen.com/de/shop/automated-solutions/accessories/rotor-gene-assaymanager/?akamai-feo=off&clear=true#resources)[gene-assaymanager#resources](https://www.qiagen.com/de/shop/automated-solutions/accessories/rotor-gene-assaymanager/?akamai-feo=off&clear=true#resources). Dieses Plug-in muss auf einem Computer installiert werden, auf dem bereits die Rotor-Gene AssayManager, Version 1.0.x (dabei ist x ≥ 4) installiert ist.
- Für den QIAsure Methylation Test muss ein assay-spezifisches Profil mit der Rotor-Gene AssayManager v1.0 Software ausgeführt werden. Dieses Assay-Profil enthält alle Parameter, die für Cycling und Analyse benötigt werden. Es gibt 2 QIAsure Assay Profiles:
	- QIAsure Assay-Profil für Zervikalabstriche (aus Datei AP\_QIAsure\_CervicalScrape\_V1\_0\_Y.iap) für vom Arzt entnommene Zervixspezimina
	- QIAsure Assay-Profil für selbst entnommene Bürstenproben (aus Datei AP\_QIAsure\_SelfCollectedBrush\_V1\_0\_Y.iap) für selbst entnommene vaginale Bürstenspezimina. Diese Profile können von der Website des QIAsure Methylation Tests heruntergeladen werden. [http://www.qiagen.com/Shop/Assay-](http://www.qiagen.com/Shop/Assay-Technologies/Complete-Assay-Kits/%20hpv-testing/qiasure-methylation-test-kit-eu/)Technologies/Complete-Assay-Kits/ [hpv-testing/qiasure-methylation-test-kit-eu/](http://www.qiagen.com/Shop/Assay-Technologies/Complete-Assay-Kits/%20hpv-testing/qiasure-methylation-test-kit-eu/). Das Assay-Profil muss in die Rotor-Gene AssayManager Software importiert werden. Hinweis: Das QIAsure-Kit kann nur ausgeführt werden, wenn die Rotor-Gene AssayManager v1.0 entsprechend konfiguriert ist.

Um einen sicheren Betrieb des gesamten Systems zu gewährleisten, müssen die folgenden Einstellungen für den geschlossenen Modus (Closed Mode) vorgenommen werden:

- "Material number required" (Materialnummer erforderlich)
- "Valid expiry date required" (Gültiges Verfallsdatum erforderlich)
- "Lot number required" (Chargennummer erforderlich)

#### Installieren des Epsilon Plug-ins und Import des Assay-Profils

Detaillierte Informationen zu Installation und Import von Epsilon Plug-in und Assay-Profil finden Sie im *Rotor-Gene AssayManager Core Application Handbuch* und im *Epsilon Plug-in Handbuch*.

- Laden Sie sowohl das Epsilon Plug-in als auch die neueste Version des QIAsure Assay Profile von der QIAGEN-Website herunter.
- Starten Sie die Installation, indem Sie auf die Datei EpsilonPlugin.Installation.msi doppelklicken, und befolgen Sie die Installationsanweisungen. Detaillierte Informationen hierzu finden Sie im Abschnitt "Installation von Plug-ins" des AssayManager Core *Application Handbuchs*.
- Hinweis: Um die Sicherheit für das gesamte System zu gewährleisten, wählen Sie die Registerkarte Settings (Einstellungen) aus und aktivieren für den geschlossenen Modus unter "Work list" (Arbeitsliste) die Kontrollkästchen Material number required (Materialnummer erforderlich), Valid expiry date required (Gültiges Verfallsdatum erforderlich) und Lot number required (Chargennummer erforderlich). Wenn diese Optionen nicht aktiviert sind (kein Häkchen), klicken Sie darauf, um sie zu aktivieren.
- Nach der erfolgreichen Installation des Plug-ins muss eine Person mit Administratorrechten für die Rotor-Gene AssayManager Software das Assay-Profil AP\_QIAsure\_V1\_0\_Y.iap wie folgt importieren:

1. Öffnen Sie die Rotor-Gene AssayManager Software durch Klicken auf das Symbol.  $\mathbb{Z}$ 

Das Rotor-Gene AssayManager-Fenster wird geöffnet (siehe [Abbildung](#page-19-0) 1).

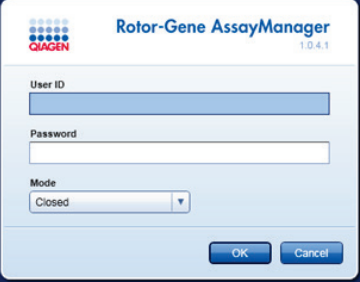

<span id="page-19-0"></span>Abbildung 1. Anmeldebildschirm der Rotor-Gene AssayManager

2. Melden Sie sich mit Ihrer Benutzer-ID und Ihrem Kennwort bei der Rotor-Gene AssayManager an. Der Modus "Closed" (Geschlossen) darf nicht geändert werden. Klicken Sie auf OK. Der Bildschirm der Rotor-Gene Assay Manager wird angezeigt (siehe unten).

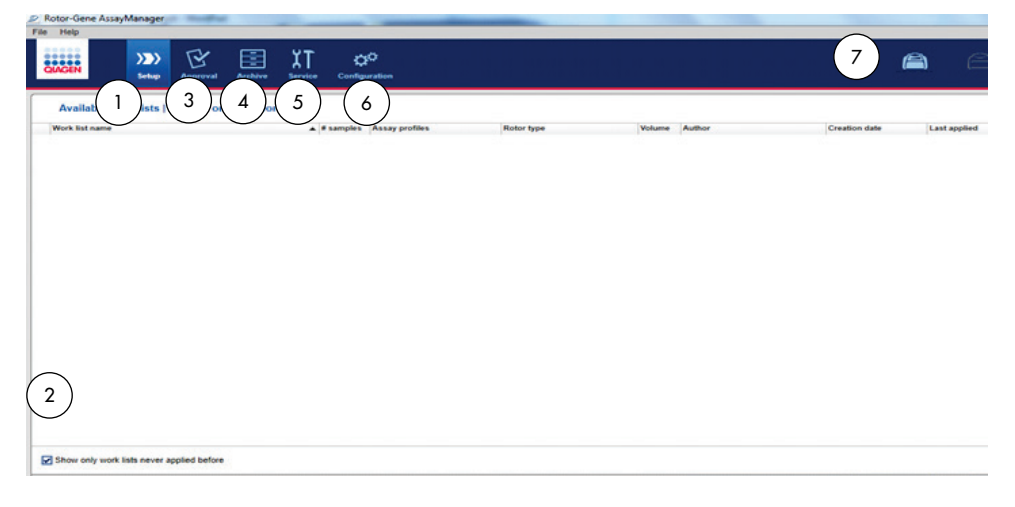

- 1 Registerkarte Set-up (Einrichtung). Auf dieser Registerkarte können Sie Arbeitslisten verwalten oder anwenden.
- 5 Registerkarte Service. Auf dieser Registerkarte wird der Audit-Trail-Bericht für jede von der Software generierte Datei angezeigt.
- 2 Bei Aktivierung dieser Option werden nur neue Arbeitslisten angezeigt.
- 3 Registerkarte Approval (Genehmigung). Auf dieser Registerkarte können Sie nach vorherigen Analysen (Läufen) suchen.
- 4 Registerkarte Archive (Archiv). Auf dieser Registerkarte können Sie nach alten Analysen (Läufen) suchen, die bereits genehmigt wurden.
- 6 Registerkarte Configuration (Konfiguration). Ermöglicht die Konfiguration aller Softwareparameter.
- 7 Rotor-Gene Q MDx-Symbole.

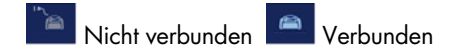

- 3. Wählen Sie die Umgebung "Configuration" (Konfiguration) aus.
- 4. Wählen Sie die Registerkarte Assay Profiles (Assay-Profile) aus.
- 5. Klicken Sie auf Import (Importieren).
- 6. Wählen Sie das Assay-Profil AP\_QIAsure\_CervicalScrape\_V1\_0\_Y.iap für Zervixspezimina und/oder das Assay-Profil AP\_QIAsure\_SelfCollectedBrush\_V1\_0\_Y.iap zum Importieren in das Dialogfeld aus und klicken Sie dann auf Open (Öffnen).
- 7. Nach dem erfolgreichen Import des Assay-Profils kann es in der Umgebung "Setup" (Einrichtung) verwendet werden.

Hinweis: Es ist nicht möglich, die gleiche Version eines Assay-Profils erneut zu importieren.

#### Probenverarbeitung auf Rotor-Gene Q MDx Instrumenten mit 72-Röhrchen-Rotor

Neben einem Kalibrator und einer Nicht-Template-Kontrolle können bis zu 70 Bisulfitkonvertierte DNA-Proben in demselben Lauf (Analyse) getestet werden. Die schematische Abbildung in [Tabelle](#page-21-0) 1 zeigt ein Beispiel der Ladeblock- oder Rotoreinrichtung für einen Lauf mit dem QIAsure Methylation Test. Die Zahlen stehen für die Positionen im Ladeblock und geben die endgültige Rotorposition an.

| $\overline{7}$<br>Probe 47<br>Kalibrator<br>25<br>Probe 23<br>13<br>49<br>1<br>1<br>Probe 24<br>Probe 48<br>$\sqrt{2}$<br>"NTC"<br>26<br>50<br>Probe 25<br>Probe 49<br>3<br>Probe 1<br>27<br>51<br>Probe 2<br>Probe 26<br>Probe 50<br>28<br>52<br>$\overline{\mathcal{A}}$<br>Probe 3<br>8<br>29<br>Probe 27<br>Probe 51<br>$\overline{2}$<br>5<br>14<br>53<br>Probe 4<br>Probe 28<br>Probe 52<br>30<br>54<br>$\boldsymbol{6}$<br>Probe 5<br>Probe 29<br>Probe 53<br>7<br>31<br>55<br>Probe 6<br>Probe 30<br>Probe 54<br>32<br>56<br>8<br>Probe 7<br>3<br>Probe 31<br>15<br>Probe 55<br>9<br>9<br>33<br>57<br>Probe 8<br>Probe 32<br>Probe 56<br>10<br>34<br>58<br>Probe 9<br>Probe 33<br>Probe 57<br>11<br>35<br>59<br>12<br>Probe 10<br>Probe 34<br>Probe 58<br>36<br>60<br>Probe 11<br>Probe 35<br>Probe 59<br>13<br>10<br>16<br>61<br>37<br>4<br>Probe 12<br>Probe 36<br>Probe 60<br>62<br>14<br>38<br>Probe 13<br>Probe 37<br>Probe 61<br>15<br>39<br>63<br>Probe 14<br>Probe 38<br>Probe 62<br>16<br>40<br>64<br>11<br>5<br>Probe 15<br>41<br>Probe 39<br>17<br>Probe 63<br>65<br>17<br>Probe 16<br>Probe 40<br>Probe 64<br>42<br>66<br>18<br>Probe 17<br>Probe 41<br>Probe 65<br>19<br>43<br>67<br>Probe 18<br>44<br>Probe 42<br>Probe 66<br>20<br>68<br>12<br>Probe 19<br>Probe 43<br>18<br>Probe 67<br>6<br>21<br>45<br>69<br>Probe 20<br>Probe 44<br>Probe 68<br>22<br>46<br>70<br>Probe 21<br>Probe 45<br>Probe 69<br>23<br>47<br>71 | Streifen | Röhrchen-<br>position | Probenname | Streifen | Röhrchen-<br>position | Probenname | Streifen | Röhrchen-<br>position | Probenname |
|----------------------------------------------------------------------------------------------------|----------|-----------------------|------------|----------|-----------------------|------------|----------|-----------------------|------------|
|                                                                                                    |          |                       |            |          |                       |            |          |                       |            |
|                                                                                                    |          |                       |            |          |                       |            |          |                       |            |
|                                                                                                    |          |                       |            |          |                       |            |          |                       |            |
|                                                                                                    |          |                       |            |          |                       |            |          |                       |            |
|                                                                                                    |          |                       |            |          |                       |            |          |                       |            |
|                                                                                                    |          |                       |            |          |                       |            |          |                       |            |
|                                                                                                    |          |                       |            |          |                       |            |          |                       |            |
|                                                                                                    |          |                       |            |          |                       |            |          |                       |            |
|                                                                                                    |          |                       |            |          |                       |            |          |                       |            |
|                                                                                                    |          |                       |            |          |                       |            |          |                       |            |
|                                                                                                    |          |                       |            |          |                       |            |          |                       |            |
|                                                                                                    |          |                       |            |          |                       |            |          |                       |            |
|                                                                                                    |          |                       |            |          |                       |            |          |                       |            |
|                                                                                                    |          |                       |            |          |                       |            |          |                       |            |
|                                                                                                    |          |                       |            |          |                       |            |          |                       |            |
|                                                                                                    |          |                       |            |          |                       |            |          |                       |            |
|                                                                                                    |          |                       |            |          |                       |            |          |                       |            |
|                                                                                                    |          |                       |            |          |                       |            |          |                       |            |
|                                                                                                    |          |                       |            |          |                       |            |          |                       |            |
|                                                                                                    |          |                       |            |          |                       |            |          |                       |            |
|                                                                                                    |          |                       |            |          |                       |            |          |                       |            |
|                                                                                                    |          |                       |            |          |                       |            |          |                       |            |
|                                                                                                    |          |                       |            |          |                       |            |          |                       |            |
|                                                                                                    |          | 24                    | Probe 22   |          | 48                    | Probe 46   |          | 72                    | Probe 70   |

<span id="page-21-0"></span>Tabelle 1. Platten- und Rotoreinrichtung für einen Lauf mit dem QIAsure-Kit auf dem Rotor-Gene Q MDx Instrument

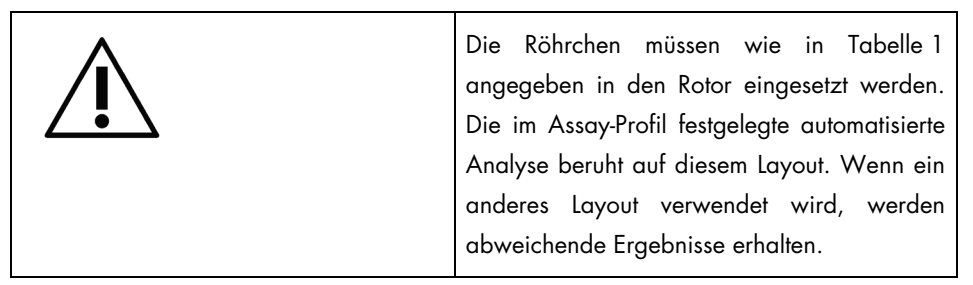

Hinweis: Besetzen Sie alle freien Positionen mit leeren Röhrchen.

#### PCR auf Rotor-Gene Q MDx Instrumenten mit 72-Röhrchen-Rotor

Führen Sie vor dem ersten Probenlauf des Tages für den Rotor-Gene Q MDx 5-plex HRM einen Aufwärmlauf bei 95 °C für 10 Minuten durch.

- 1. Erstellen Sie wie im Folgenden beschrieben eine Arbeitsliste für die zu verarbeitende Probe:
	- 1a. Schalten Sie das Rotor-Gene Q MDx Instrument ein.
	- 1b. Öffnen Sie die Rotor-Gene AssayManager Software und melden Sie sich als Benutzer in der Bedienerrolle im geschlossenen Modus an.
	- 1c. Klicken Sie im Arbeitslisten-Manager in der Umgebung "Setup" (Einrichtung) auf New work list (Neue Arbeitsliste).
	- 1d. Wählen Sie in der Liste der verfügbaren Assay-Profile das QIAsure assay profile (QIAsure-Assay-Profil) aus. Hinweis: Das Assay-Profil AP\_QIAsure\_CervicalScrape\_V1\_0\_Y.iap ist für Zervixspezimina und das Assay-Profil AP\_QIAsure\_SelfCollectedBrush\_V1\_0\_Y.iap für selbst entnommene vaginale Bürstenspezimina vorgesehen. Hinweis: Pro Analyse kann nur ein Probentyp getestet werden.
	- 1e. Klicken Sie auf Move (Verschieben), um das ausgewählte Assay-Profil in die Liste Selected assay profiles (Ausgewählte Assay-Profile) zu verschieben. Das Assay-Profil sollte nun in der Liste "Selected assay profiles" (Ausgewählte Assay-Profile) angezeigt werden.
	- 1f. Geben Sie in das entsprechende Feld die Anzahl der Proben ein.
- 1g. Geben Sie die folgenden Informationen zum QIAsure-Kit ein, die auf dem Deckel der Packung angegeben sind.
	- **Materialnummer: 1102417**
	- Gültiges Verfallsdatum mit dem Format JJJJ-MM-TT
	- Chargennummer
- 1h. Wählen Sie den Schritt Samples (Proben) aus. Auf dem AssayManager-Bildschirm wird eine Liste mit den Probendetails angezeigt. In dieser Liste wird die erwartete Rotoranordnung angezeigt.
- 1i. Geben Sie für jede Probe die Proben-IDs sowie ggf. optionale Probeninformationen als Kommentar in diese Liste ein.
- 1j. Wählen Sie den Schritt Properties (Eigenschaften) aus und geben Sie einen Arbeitslistennamen ein [\(Abbildung](#page-23-0) 2).

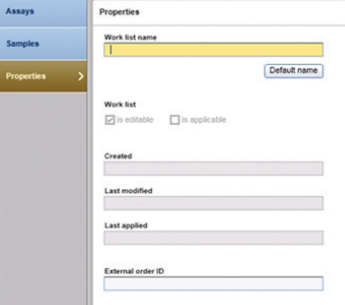

Abbildung 2. Eigenschaften

- <span id="page-23-0"></span>1k. Aktivieren Sie das Kontrollkästchen is applicable (ist anwendbar) und klicken Sie auf Apply (Anwenden).
- 1l. Speichern Sie die Arbeitsliste.

Die Arbeitsliste kann gedruckt werden, was für die Vorbereitung und Einrichtung der PCR hilfreich ist. Klicken Sie auf Print work list (Arbeitsliste drucken), um die Arbeitsliste zu drucken. Die Probendetails werden in diese Arbeitsliste eingefügt. Hinweis: Sie können die Arbeitsliste erstellen, nachdem der Lauf im Instrument vorbereitet wurde oder Sie können die Arbeitsliste speichern, bevor die Proben ins Instrument gesetzt werden.

2. Bereiten Sie den QIAsure-Lauf vor.

Um das Kontaminationsrisiko der PCR-Reaktion möglichst gering zu halten, sollte unbedingt eine PCR-Werkbank mit UV-Bestrahlungsfunktion verwendet werden.

Der QIAsure Master Mix muss in einem Bereich dispensiert werden, der von dem Bereich getrennt ist, in dem die Bisulfit-Konvertierung der DNA durchgeführt wird.

Reinigen Sie den Arbeitsbereich, die Pipetten und das Röhrchenrack vor dem Gebrauch mit einer DNA-zersetzenden Lösung, um eine Template- oder Nukleasekontamination zu verhindern.

Hinweis: Wechseln Sie nach jedem Röhrchen die Spitzen, um eine Kontamination durch nicht-spezifische Templates oder das Reaktionsgemisch zu verhindern, die zu falschpositiven Ergebnissen führen kann.

- 2a. Tauen Sie den QIAsure Master Mix und den QIAsure Calibrator vollständig auf und schützen Sie den QIAsure Master Mix möglichst vor Licht. Hinweis: Begrenzen Sie die Auftauzeit auf 30 Minuten, um eine Zersetzung des Materials zu verhindern.
- 2b. Mischen Sie vorsichtig durch 10-maliges Umschwenken und zentrifugieren Sie kurz vor dem Gebrauch.
- 2c. Geben Sie 17,5 µl des gebrauchsfertigen QIAsure Master Mix in die entsprechenden Röhrchenstreifen. Die Reaktionseinrichtung muss bei Raumtemperatur durchgeführt werden.
- 2d. Stellen Sie den QIAsure Master Mix wieder in den Gefrierschrank, um eine Zersetzung des Materials zu verhindern.
- 2e. Überführen Sie die Röhrchen zu einem getrennten Bereich, um die Assay-Kontrollen und die Bisulfit-konvertierten Proben zuzugeben.
- 2f. Geben Sie 2,5 µl Wasser zur Nicht-Template-Kontrolle (NTC) in Position 2 zu (siehe [Tabelle](#page-21-0) 1 oben). Mischen Sie den Inhalt vorsichtig durch Auf- und Abpipettieren.
- 2g. Geben Sie 2,5 µl QIAsure Calibrator in Position 1 (siehe [Tabelle](#page-21-0) 1 oben). Mischen Sie den Inhalt vorsichtig durch Auf- und Abpipettieren und verschließen Sie das Röhrchen mit einem Verschluss.
- 2h. Geben Sie 2,5 µl Bisulfit-konvertierte DNA in das entsprechende Röhrchen. Mischen Sie den Inhalt vorsichtig durch Auf- und Abpipettieren.
- 2i. Nachdem 4 Röhrchen gefüllt wurden, verschließen Sie diese. Hinweis: Die PCR-Röhrchen können zwischen dem Pipettieren von Proben in die PCR-Röhrchen und dem Start der Analyse im Instrument 30 Minuten lang bei 2 - 8 °C im Dunkeln gelagert werden.
- 2j. Stellen Sie den QIAsure Calibrator wieder in den Gefrierschrank, um eine Zersetzung des Materials zu verhindern. Hinweis: Wechseln Sie nach jedem Röhrchen die Spitzen, um eine Kontamination durch nicht-spezifische Templates oder das Reaktionsgemisch zu verhindern, die zu falsch-positiven Ergebnissen führen kann.
- 3. Bereiten Sie das Rotor-Gene Q MDx Instrument vor und starten Sie den Lauf (die Analyse) wie folgt:
	- 3a. Setzen Sie einen 72-Well-Rotor in den Rotorhalter ein.
	- 3b. Füllen Sie den Rotor mit Röhrchenstreifen in den zugewiesenen Positionen. Beginnen Sie dabei wie in [Tabelle](#page-21-0) 1 dargestellt an Position 1 und stellen Sie leere verschlossene Röhrchenstreifen in alle unbesetzten Positionen. Hinweis: Stellen Sie sicher, dass das erste Röhrchen an Position 1 und die Röhrchenstreifen in der korrekten Ausrichtung und in den in [Tabelle](#page-21-0) 1 dargestellten Positionen platziert werden.
	- 3c. Bringen Sie den Schließring an.
	- 3d. Laden Sie das Rotor-Gene Q MDx Instrument mit Rotor und Schließring und schließen Sie den Deckel des Instruments.
	- 3e. Wählen Sie in der Rotor-Gene AssayManager v1.0 Software die entsprechende Arbeitsliste im Arbeitslisten-Manager aus und klicken Sie auf Apply (Anwenden). Wenn die Arbeitsliste noch geöffnet ist, klicken Sie direkt auf Apply (Anwenden). Hinweis: Wenn die Arbeitsliste für den Lauf noch nicht erstellt wurde, melden Sie sich bei der Rotor-Gene AssayManager v1.0 Software an und befolgen die Anweisungen in Schritt 1, bevor Sie fortfahren.
	- 3f. Geben Sie den Namen des Laufs (der Analyse) ein.
- 3g. Wählen Sie aus der Liste Cycler Selection (Thermocycler-Auswahl) den Cycler aus, der verwendet werden soll.
- 3h. Stellen Sie sicher, dass der Schließring richtig befestigt ist und bestätigen Sie dies auf dem Bildschirm.
- 3i. Klicken Sie auf Start experiment (Analyse starten). Der Lauf des QIAsure Methylation Tests sollte gestartet werden.
- 4. Klicken Sie auf Finish run (Lauf beenden), wenn der Lauf abgeschlossen ist.
- 5. Geben Sie den Lauf frei und genehmigen Sie ihn.
	- Wenn Sie sich mit der Rolle "Approver" (Genehmiger) angemeldet haben, klicken Sie auf Release and go to approval (Freigeben und mit der Genehmigung fortfahren).
	- Wenn Sie sich mit der Rolle "Operator" (Bediener) angemeldet haben, klicken Sie auf Release (Freigeben).
- 6. Geben Sie die Ergebnisse frei.
	- Nach dem Klicken auf Release and go to approval (Freigeben und mit der Genehmigung fortfahren) werden die Ergebnisse der Analyse angezeigt.
	- Wenn ein Benutzer mit der Rolle "User" (Benutzer) auf Release (Freigeben) geklickt hat, muss sich jemand mit der Rolle "Approver" (Genehmiger) anmelden und die Umgebung "Approval" (Genehmigung) auswählen.
	- Suchen Sie nach dem Assay, der genehmigt werden soll, indem Sie die Filteroptionen auswählen und auf Apply (Anwenden) klicken.
	- Überprüfen Sie die Ergebnisse und genehmigen Sie die Ergebnisse für jede Testprobe.

Suchen Sie in der Tabelle "Results" (Ergebnisse) nach der Probe, die genehmigt werden soll. Jedes zu genehmigende Probenergebnis hat drei Auswahlfelder am zugehörigen Zeilenende. Nehmen Sie das Ergebnis einer Probe entweder an (Accept) oder lehnen Sie es ab (Reject). Hinweis: Ein Ergebnis, das von der Rotor-Gene AssayManager automatisch auf INVALID (Ungültig) eingestellt wird, kann nicht mehr in ein gültiges Ergebnis umgewandelt werden, selbst wenn das Ergebnis abgelehnt wird.

Optional: Geben Sie eine Anmerkung in die Spalte "Sample comment" (Anmerkung zur Probe) ein.

- Klicken Sie auf Release/Report data (Daten freigeben/berichten).
- Klicken Sie auf OK. Der Bericht wird im .pdf-Format (Adobe Portable Document) erstellt und automatisch im vordefinierten Ordner gespeichert. Der Pfad dieses Ordners lautet standardmäßig: QIAGEN > Rotor-Gene AssayManager > Export > Reports (QIAGEN > Rotor-Gene AssayManager > Export > Berichte) Hinweis: Dieser Pfad und Ordner können in der Umgebung "Configuration"

(Konfiguration) geändert werden.

 Gehen Sie zur Registerkarte Archive (Archiv), um die .rex-Datei mit den Rohdaten zu exportieren. Lokalisieren Sie mit den Filteroptionen die Analyse und klicken Sie auf Show assays (Assays anzeigen). Klicken Sie dann auf Export .rex file (.rex-Datei exportieren) und speichern Sie durch Klicken auf OK. Die Software speichert die .rex-Datei automatisch im vordefinierten Ordner: QIAGEN > Rotor-Gene AssayManager > Export > **Experiments** 

Hinweis: Dieser Pfad und Ordner kann auf der Registerkarte Specify the .rex file export destination (Exportspeicherort der .rex-Datei angeben) geändert werden.

Hinweis: Zur Fehlerbehebung wird ein Support-Paket des Laufs benötigt. Support-Containerdateien können in den Umgebungen "Approval" (Genehmigung) oder "Archive" (Archiv) erstellt werden. Weitere Informationen zur Fehlerbehebung finden Sie unter "Erstellen einer Support-Containerdatei" im *Rotor-Gene AssayManager Core Application Handbuch*: [https://www.qiagen.com/shop/automated-solutions/detection](https://www.qiagen.com/shop/automated-solutions/detection-and-analysis/rotor-gene-assaymanager#resources)[and-analysis/rotor-gene-assaymanager#resources](https://www.qiagen.com/shop/automated-solutions/detection-and-analysis/rotor-gene-assaymanager#resources). Darüber hinaus kann das Audit-Trail vom Zeitpunkt des Vorfalls (±1 Tag) nützlich sein. Das Audit-Trail kann in der Umgebung "Service" erstellt werden (*Rotor-Gene AssayManager Core Application Handbuch*).

7. Entladen Sie das Rotor-Gene Q MDx Instrument und entsorgen Sie die Röhrchenstreifen gemäß den örtlichen Sicherheitsbestimmungen.

### <span id="page-28-0"></span>Interpretation der Ergebnisse

Die Analyse ist vollständig automatisiert.

Der Rotor-Gene AssayManager v1.0 analysiert zuerst die Amplifikationskurven, wobei nicht konforme Kurven je nach Form und Rauschamplitude u. U. als ungültig eingestuft werden. Die entsprechende als ungültig eingestufte Kurve wird in diesem Fall mit einer Markierung gekennzeichnet (siehe [Tabelle](#page-28-1) 2).

Die Laufkontrollen werden dann von der Rotor-Gene AssayManager v1.0 analysiert:

- **Kalibrator**
- "NTC"

Hinweis: In dem bei Abschluss des Laufs erstellten Bericht werden die Ergebnisse der Testlaufkontrollen angegeben. Ungültige Daten sind darin mit einer entsprechenden Markierung gekennzeichnet.

Wenn alle Kontrollen des Laufs die Spezifikationen erfüllen, analysiert die Rotor-Gene AssayManager die unbekannten Proben.

Die Markierungen für ungültige Proben, die den einzelnen Röhrchen bei der Analyse von der Rotor-Gene AssayManager v1.0 zugewiesen werden können, sind mit einer Erklärung in [Tabelle](#page-28-1) 2 zusammengefasst.

| Markierung           | Verhalten          | Beschreibung                                                                                                    |
|----------------------|--------------------|----------------------------------------------------------------------------------------------------|
| ABOVE ACCEPTED RANGE | Invalid (Ungültig) | Der Zielwert liegt über dem festgelegten Bereich.<br>Dabei kann es sich um einen C <sub>T</sub> -Wert, eine<br>Endpunkt-Fluoreszenz, eine Konzentration oder<br>einen berechneten Wert handeln, z. B. den<br>mittleren $C_T$ Wert oder $\Delta C_T$ Wert. |
| <b>ASSAY INVALID</b> | Invalid (Ungültig) | Der Assay ist ungültig, weil mindestens eine<br>externe Kontrolle ungültig ist.                                                                                                    |

<span id="page-28-1"></span>Tabelle 2. Probenmarkierungen für ungültige Proben und Beschreibung der Begriffe

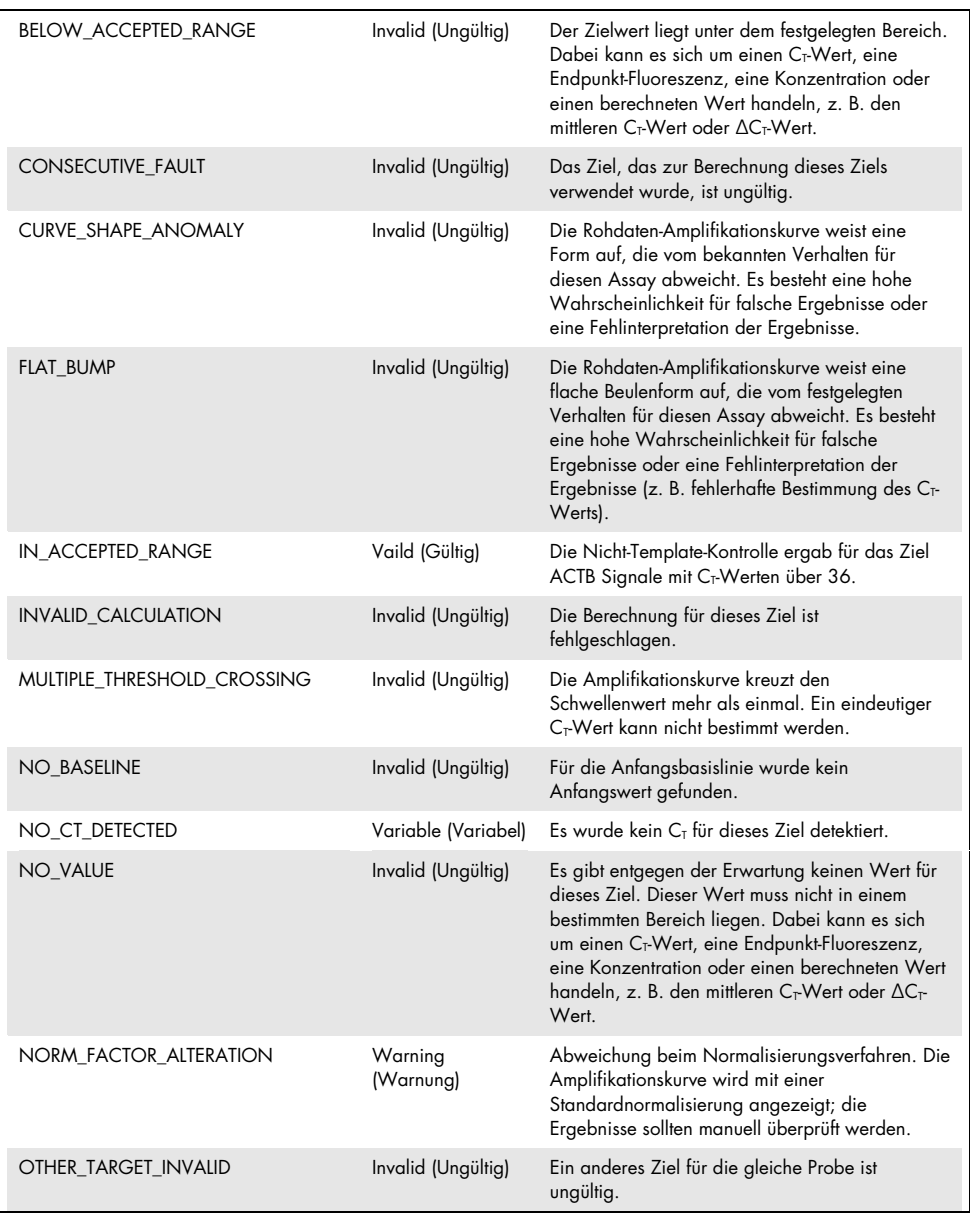

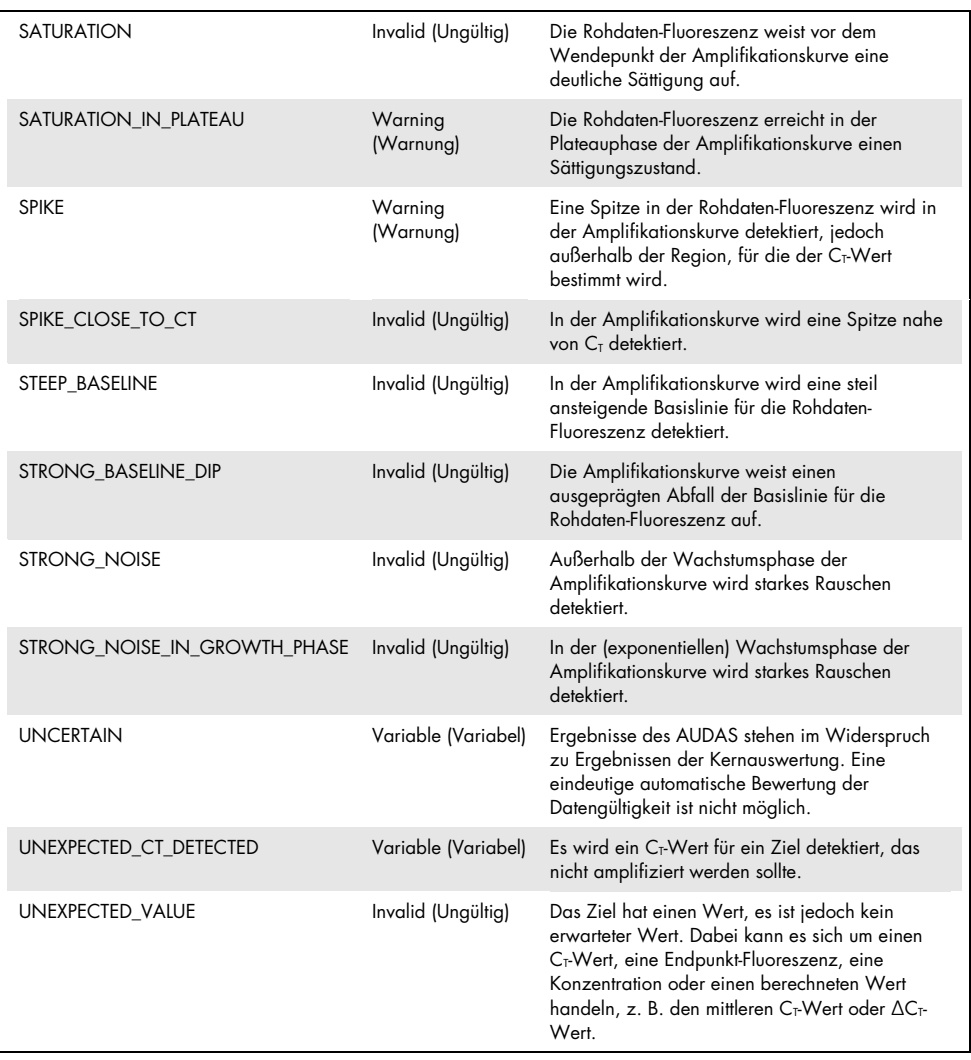

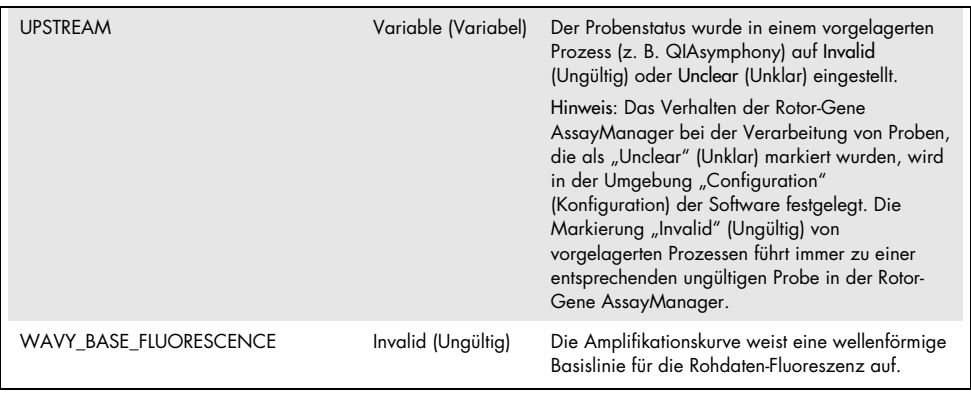

- Wenn alle Kontrollen des Laufs gültig sind, analysiert die Rotor-Gene AssayManager v1.0 die unbekannten Proben. Damit die Ergebnisse interpretiert werden, muss die Probe eine Mindestmenge an Bisulfit-konvertierter DNA enthalten. Als Richtwert hierfür gilt der C<sub>T</sub>-Wert des Haushaltsgens ACTB, der  $\leq 26.4$  sein muss, damit eine Probe von der Rotor-Gene AssayManager als gültig eingestuft wird.
- Die ∆∆CT-Werte für *FAM19A4* und *hsa-mir124-2* werden dann berechnet und das Ergebnis wird angegeben. Wenn ein ∆∆C<sub>T</sub>-Wert unterhalb des Cut-off-Werts liegt, wird das Ziel als "Hypermethylation positive" (Hypermethylierungs-positiv) eingestuft.

Hinweis: Eine partielle oder unzureichende Methylierung ist ein natürlich vorkommendes Phänomen, das im Gegensatz zur Hypermethylierung nicht direkt mit der Entstehung von Krebs in Verbindung steht.

Eine Probe wird als "Hypermethylation positive" (Hypermethylierungs-positiv) betrachtet, wenn mindestens eines der Ziele als "Hypermethylation positive" eingestuft wird.

# <span id="page-32-0"></span>Hilfe zur Fehlerbehebung

In diesem Abschnitt zur Fehlerbehebung finden Sie hilfreiche Informationen zur Behebung möglicher Probleme. Weitere Informationen finden Sie auch auf der Internet-Seite "Frequently Asked Questions" unseres Technical Support Centers: [www.qiagen.com/FAQ/FAQList.aspx](http://www.qiagen.com/FAQ/FAQList.aspx). Darüber hinaus steht Ihnen unser QIAGEN Technischer Service unterstützend zur Seite, falls Sie Fragen zum Protokoll oder zu anderen Angaben in diesem Handbuch haben sollten oder zu Proben und Assay-Technologien (Kontaktinformationen siehe hintere Umschlagseite oder unter [www.qiagen.com](http://www.qiagen.com/)).

Detaillierte Informationen zur Fehlerbehebung bei der Rotor-Gene AssayManager finden Sie im *Rotor-Gene AssayManager Core Application Handbuch*.

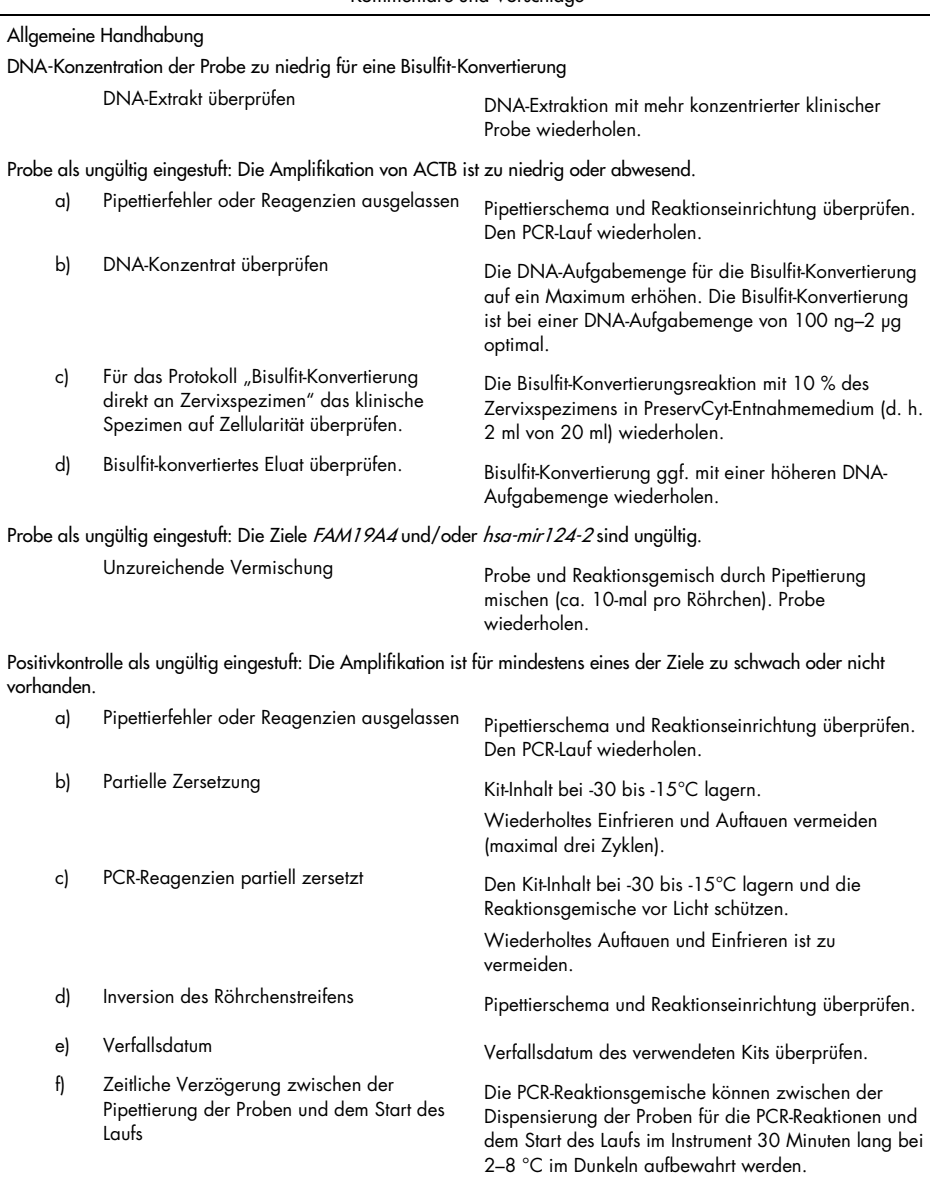

#### Kommentare und Vorschläge

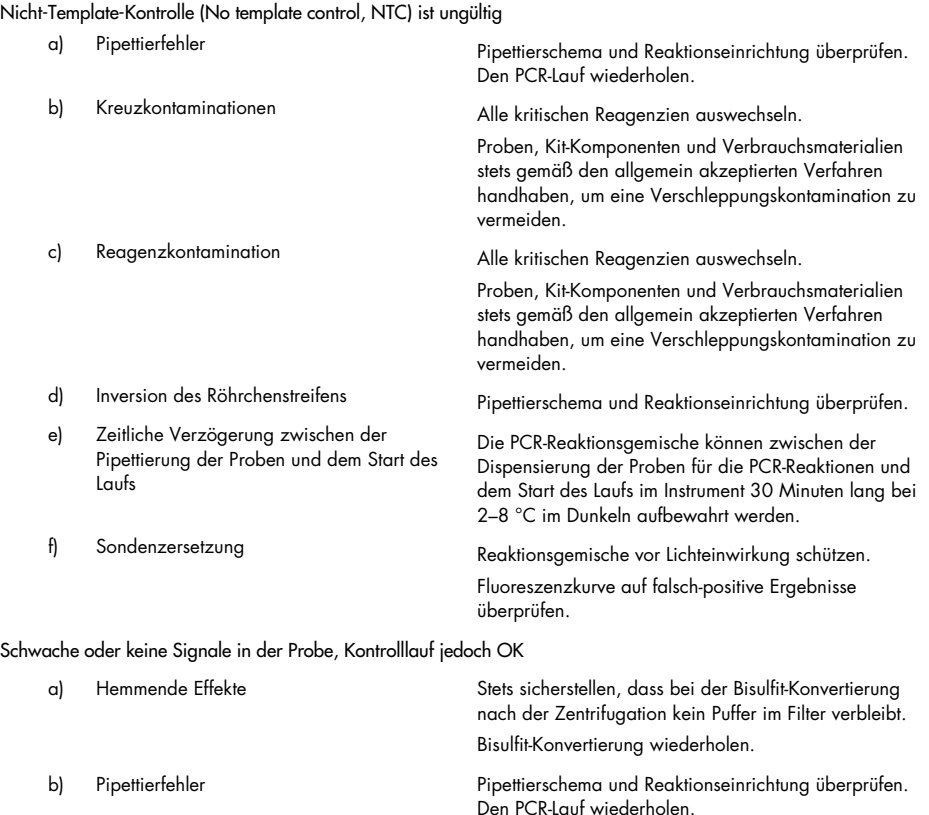

#### Kommentare und Vorschläge

Wenn das Problem bestehen bleibt, den technischen Service von QIAGEN verständigen.

## <span id="page-35-0"></span>Anwendungseinschränkungen

Die Reagenzien des QIAsure Methylation Tests sind ausschließlich für die in-vitro-diagnostische Anwendung vorgesehen.

Die Durchführung von PCR-Tests setzt eine gute Laborpraxis voraus. Dazu gehört die Wartung der Ausrüstung, die ausschließlich für molekularbiologische Anwendungen zu verwenden ist und den Anforderungen aller geltenden Vorschriften und relevanten Standards gerecht wird.

Die Reagenzien und Anweisungen in diesem Kit wurden für optimale Leistung validiert.

Der QIAsure Methylation Test darf nur von Laborfachkräften verwendet werden, die im Gebrauch von Rotor-Gene Q MDx Instrumenten und der Rotor-Gene AssayManager v1.0 geschult sind.

Das Produkt ist ausschließlich im Rahmen in-vitro-diagnostischer Verfahren für den Gebrauch durch Personal vorgesehen, das in den Methoden der real-time PCR geschult ist. Alle mit dem System erhaltenen diagnostischen Ergebnisse müssen im Zusammenhang mit anderen klinischen und/oder labormedizinischen Untersuchungsergebnissen interpretiert werden.

Zur Gewährleistung optimaler PCR-Ergebnisse müssen die Anweisungen im Benutzerhandbuch genau befolgt werden.

Die auf der Verpackung und den Etiketten der einzelnen Komponenten angegebenen Verfallsdaten sind zu beachten. Komponenten mit abgelaufenem Verfallsdatum nicht verwenden.

Proben mit einer niedrigen DNA-Qualität/-Quantität (d. h. C<sub>T</sub>-Werte von ACTB erfüllen gerade eben das Akzeptanzkriterium; C<sub>T</sub>-Werte von 25 bis 26,4) könnten als falsch-negative Proben eingestuft werden. Wiederholung des Tests in Einzelbestimmung wird empfohlen. Ein negatives Ergebnis bei der Testwiederholung bedeutet, dass die Probe Hypermethylierungsnegativ ist; ein positives Ergebnis steht dagegen für eine Hypermethylierungs-positive Probe.

Alle im QIAsure Methylation Test enthaltenen Reagenzien sind ausschließlich für die Verwendung mit den anderen Reagenzien aus demselben Kit vorgesehen. Ein Verstoß hiergegen kann die Leistung beeinträchtigen.

Der QIAsure Methylation Test ist für HPV-positive Frauen validiert.

Der QIAsure Methylation Test ist für Zervixspezimina vorgesehen, die in PreservCyt- oder STM-Entnahmemedium gewonnen wurden, und für selbst entnommene vaginale Bürstenspezimina in Kochsalzlösung (0,9 % m/v NaCl). Der QIAsure Methylation Test ist nicht für Zervixspezimina validiert, die in formaldehydhaltigem Probenentnahmemedium gewonnen und gelagert werden, z. B. BD® Surepath® oder gleichwertig. Formaldehyd führt zur Vernetzung von DNA, was die Leistung des QIAsure Methylation Tests beeinträchtigen kann.

Für den Gebrauch mit dem QIAsure Methylation Test PCR-Assay wurde ausschließlich das Rotor-Gene Q MDx Instrument validiert.

Eine Verwendung dieses Produkts für einen anderen als den vorgesehenen Zweck und/oder eine Modifikation der Komponenten führt zum Erlöschen der Haftung von Self-screen B.V.

Es liegt in der Verantwortung des Anwenders, für jedes Verfahren, das im Labor des Anwenders durchgeführt wird und das nicht durch die Leistungsstudien von Self-screen abgedeckt ist, die Leistungscharakteristik des Systems selbst zu validieren.

### <span id="page-37-0"></span>Leistungsmerkmale

### <span id="page-37-1"></span>Nachweisgrenze (LOD)

Die analytische Sensitivität des QIAsure Methylation Tests wurde anhand einer Verdünnungsreihe von Plasmiden mit allen drei Amplifikatsequenzen (d. h. *ACTB*, *FAM19A4* und *hsa-mir124-2*; über den Bereich von 750.000 bis 0,25 Kopien pro PCR) als 95 % der Nachweisgrenze (95 % LOD) bestimmt. Dabei wurde für 95 % LOD der Ziele die niedrigste Plasmidverdünnung verwendet, für die aus 36 Ergebnissen mindestens 35 positive Ergebnisse erhalten werden ( $C_T < 40$ ). Es wurden insgesamt 12 Analysen von vier verschiedenen Bedienern (1 Lauf pro Bediener pro Tag) unter Verwendung von drei verschiedenen Chargen und drei verschiedenen RGQ-Instrumenten durchgeführt. Jede Analyse umfasste dabei die Dreifachbestimmung von 11 Plasmidverdünnungen. 95 % LOD betrug für alle drei Ziele 7,5 Kopien pro PCR.

#### <span id="page-37-2"></span>Linearität

Die Linearität des QIAsure-Assays wurde anhand der Daten aus 12 Analysen bestimmt, die zur Bestimmung von 95 % LOD durchgeführt wurden. Die beiden Ziele *FAM19A4* und *hsamir124-2* sowie die Referenz ACTB haben einen linearen Amplifikationsbereich von 750.000 bis 7,5 Kopien pro PCR.

#### <span id="page-37-3"></span>Präzision

Die Präzision des QIAsure Methylation Tests wurde als die Intra-Assay-Variabilität (Variabilität mehrerer Ergebnisse, die in einer Analyse für Proben der gleichen Konzentration erhalten wurden) und die Gesamtvarianz (Variabilität mehrerer Ergebnisse, die von verschiedenen Bedienern auf unterschiedlichen Instrumenten für verschiedene Chargen in verschiedenen Labors für den Assay erhalten wurden) des Assays bestimmt. Die Tests wurden an Bisulfitkonvertierter DNA aus Hochrisiko-HPV-positiven Zervixspezimina durchgeführt, die anhand der Signale sowohl für *FAM19A4* als auch für *hsa-mir124-2* als Hypermethylierungs-positiv

getestet wurden. Als Kriterium galt dabei die 3-fache LOD. Die Tests wurden in Doppelbestimmungen in 8 Läufen von 4 verschiedenen Bedienern (ein Lauf pro Bediener pro Tag) und unter Verwendung von 2 verschiedenen Chargen und 3 verschiedenen RGQ-Instrumenten in 2 verschiedenen Labors durchgeführt. Dabei wurden pro Probe insgesamt 16 Datenpunkte erhalten. Für die CT- und ∆∆CT-Werte wurde der Variationskoeffizient (VK) bestimmt (siehe [Tabelle](#page-38-1) 3).

|                          | Probentyp                                        | Inter-Assay-Variabilität | Gesamtvarianz des<br>Assays |
|--------------------------|--------------------------------------------------|--------------------------|-----------------------------|
| $C_T$ -Wert              | Interne Probenqualitätskontrolle<br>(d. h. ACTB) | 0.3%                     | 1,32%                       |
|                          | FAM19A4                                          | 1,02%                    | 1,52%                       |
|                          | hsa-mir 1 24-2                                   | 1,16%                    | 1,64%                       |
| $\Delta\Delta C_T$ -Wert | FAM19A4                                          | 3,70%                    | 5,97%                       |
|                          | hsa-mir $124-2$                                  | 4,21%                    | 5,75%                       |

<span id="page-38-1"></span>Tabelle 3. %VK der C<sub>T</sub>- und ∆∆C<sub>T</sub>-Werte in einer methylierungs-positiven Zervixprobe

Die statistische Streubreite der C<sub>T</sub>-Werte einer Probe mit der genannten Konzentration beträgt für die interne Probenqualitätskontrolle (ACTB) insgesamt 1,32 %, für *FAM19A4* 1,52 % und für *hsa-mir124-2* 1,64 %. Die statistische Streubreite der ∆∆CT-Werte einer Probe mit der genannten Konzentration beträgt für *FAM19A4* insgesamt 5,97 % und für *hsa-mir124-2* 5,75 %.

#### <span id="page-38-0"></span>Störsubstanzen

Zur Untersuchung der potenziellen Störeffekte auf die PCR wurden der Desulfonierungspuffer und der Waschpuffer des Bisulfit-Konvertierungskits ausgewählt. Substanzen, die in den ursprünglichen Proben vorhanden sein können, wurden nicht getestet, da die Proben-DNA zweimal mit Silikabeads aufgereinigt wird: einmal bei der DNA-Extraktion von der ursprünglichen Probe und ein weiteres Mal bei der DNA-Aufreinigung nach der Bisulfit-Konvertierung. Spuren der Desulfonierungs- und Waschpuffer führten zu einer Störung der PCR, die durch ein ungültiges Testergebnis für die interne Probenqualitätskontrolle aufgedeckt wurde.

### <span id="page-39-0"></span>Klinische Leistungsmerkmale

#### <span id="page-39-1"></span>HPV-positive Zervixspezimina[\\*](#page-39-3)

Die klinischen Leistungsmerkmale des QIAsure Methylation Tests für zervikale intraepitheliale Neoplasien des Grades 3 (CIN 3) und Zervixkarzinome (d. h. CIN 3+) wurden durch Testen von 267 Hochrisiko-HPV-positiven Zervixspezimin[a\\*](#page-39-1)† von Frauen (im Alter von 18–85 Jahren) bewertet. Neun Proben (3,4 %) mit ACTB-C<sub>T</sub>-Werten über 26,4 wurden als ungültig eingestuft. Zu den 258 Proben mit gültigen Testergebnissen gehörten 117 Zervixproben von Frauen ohne Nachweis für CIN 2 oder höher nach 18 Monaten Nachkontrolle (abgekürzt als ≤ CIN 1), 42 Proben von Frauen mit CIN 2, 30 Proben von Frauen mit CIN 3, 59 Proben von Frauen mit Plattenepithelzellkarzinom und 10 Proben von Frauen mit Adenokarzinom. Die Zervixproben wurden in PreservCyt-Entnahmemedium (Hologic) entnommen. Es wurde DNA aus den Zervixproben extrahiert und 250 ng DNA wurde für die Bisulfit-Konvertierung aufgegeben (EZ DNA Methylation Kit, ZYMO Research). Von den 250 ng der modifizierten DNA wurden 20 % für die PCR verwendet (entspricht 50 ng der ursprünglichen Ziel-DNA/PCR). Die nach klinischem Endpunkt stratifizierten Positivitätsraten des QIAsure Methylation Tests sind im Folgenden dargestellt [\(Tabelle](#page-39-2) 4).

| Klinischer Endpunkt        | Fraktion | Positivitätsrate (95%-KI) |
|----------------------------|----------|---------------------------|
| $\leq$ CIN 1               | 24/117   | $20,5\%$ (14, 1–28,8)     |
| CIN <sub>2</sub>           | 16/42    | $38.1\%$ (24.8–53.4)      |
| CIN <sub>3</sub>           | 20/30    | $66.7 \% (48.4 - 84.0)$   |
| Plattenepithelzellkarzinom | 59/59    | 100,0% (94,0-100,0)       |
| Adenokarzinom              | 10/10    | 100,0% (69,0-100,0)       |

<span id="page-39-2"></span>Tabelle 4. Positivitätsraten des QIAsure Methylation Tests

Unter den Hochrisiko-HPV-positiven Zervixproben beträgt die Sensitivität für CIN 3+ 89,9 % (89/99; 95-%-KI: 82,2–94,5) und für Karzinome 100 % (69/69; 95-%-KI: 94–100).[†](#page-39-4)

- <span id="page-39-3"></span>\* Vom Arzt entnommene Zervixspezimina
- <span id="page-39-4"></span>† Hinweis: Die Hypermethylierung der Ziele in den Proben von Frauen mit fortgeschrittener CIN-Läsion und/oder Zervixkarzinom ist aufgrund der Probenvariabilität, z. B. aufgrund einer nicht fachgerechten Probenentnahme, u. U. nicht messbar.

#### HPV-positive selbst entnommene vaginale Bürstenspezimina

Die klinischen Leistungsmerkmale des QIAsure Methylation Tests für den Nachweis von zervikalen intraepithelialen Neoplasien des Grades 3 und Zervixkarzinomen (d. h. CIN 3+) in selbst entnommenen vaginalen Bürstenspezimina wurden durch Testen von 247 Hochrisiko-HPV-positiven vaginalen Spezimina bewertet. Für 14 Proben (5,7 %) waren die ACTB-C<sub>T</sub>-Werte > 26,4 und wurden in der Folge als ungültig eingestuft. Zu den Proben mit gültigen Testergebnissen gehörten 148 selbst entnommene Bürstenproben von Frauen mit ≤ CIN 1 nach 18 Monaten Nachkontrolle, 24 Proben von Frauen mit CIN 2, 50 Proben von Frauen mit CIN 3, 8 Proben von Frauen mit Plattenepithelzellkarzinom und 3 Proben von Frauen mit Adenokarzinom. DNA wurde aus den vaginalen Spezimina extrahiert und 250 ng DNA wurden für die Bisulfit-Konvertierung aufgegeben (EZ DNA Methylation Kit, ZYMO Research). Von den 250 ng der Bisulfit-konvertierten DNA wurden 20 % für die PCR verwendet (entspricht 50 ng der ursprünglichen Ziel-DNA/PCR). Die nach klinischem Endpunkt stratifizierten Positivitätsraten des QIAsure Methylation Tests sind im Folgenden dargestellt [\(Tabelle](#page-40-0) 5).

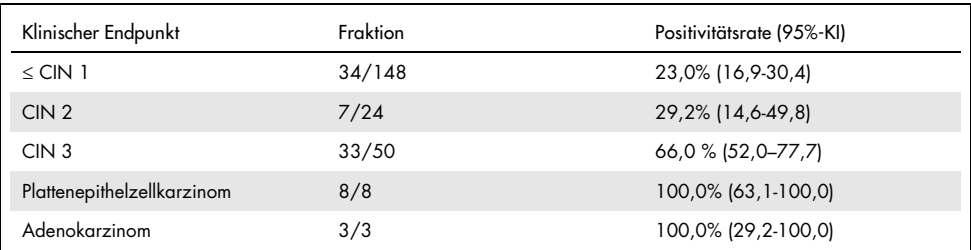

<span id="page-40-0"></span>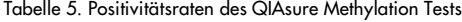

Unter den Hochrisiko-HPV-positiven selbst entnommenen vaginalen Bürstenspezimina beträgt die Sensitivität für CIN 3+ 72,1 % (44/61; 95-%-KI: 59,7–81,9) und für Karzinome 100 % (11/11; 95-%-KI: 72–100).[\\*](#page-40-1)

<span id="page-40-1"></span>\* Hinweis: Die Hypermethylierung der Ziele in den Proben von Frauen mit fortgeschrittener CIN-Läsion und/oder Zervixkarzinom ist aufgrund der Probenvariabilität, z. B. aufgrund einer nicht fachgerechten Probenentnahme, u. U. nicht messbar.

#### Leistungsfähigkeit von *FAM19A4* und *hsa-mir124-2* für den Nachweis fortgeschrittener transformierender CIN-Läsionen

Die Methylierungsanalyse von Wirtszellen-Promotoren ermöglicht den spezifischen Nachweis sogenannter "fortgeschrittener" CIN-Läsionen, die sich durch ein krebsartiges Methylierungsprofil auszeichnen und mit einem hohen Risiko der kurzzeitigen Krebsprogression verbunden sind (7, 8). Die Leistungsmerkmale der Promotor-Hypermethylierungsanalyse für *FAM19A4* und *hsa-mir124-2* wurden durch das Testen von 29 Hochrisiko-HPV-positiven Spezimina von Frauen mit fortgeschrittener, transformierender CIN 2/3 und 19 Hochrisiko-HPV-positiven Spezimina von Frauen mit transformierender CIN 2/3 im Frühstadium bewertet. Methylierung ging insbesondere mit fortgeschrittenen Erkrankungen einher; alle fortgeschrittenen CIN-2/3-Läsionen (100 %; 29/29; 95-%-KI: 88–100) wurden als Hypermethylierungs-positiv eingestuft. Im Vergleich dazu standen 47 % (9/19; 95-%-KI: 27–69) der CIN-2/3-Läsionen im Frühstadium.

#### <span id="page-41-0"></span>Robustheit

Zur Bewertung der Robustheit des QIAsure Methylation Tests wurde die Übereinstimmung zwischen den Ergebnissen des QIAsure Methylation Tests und denen einer Version des Assays bestimmt, die ausschließlich für Forschungsanwendungen (RUO, Research Use Only) vorgesehen ist. Die Tests wurden an Bisulfit-konvertierter genomischer DNA aus 10 Hochrisiko-HPV-positiven Zervixproben durchgeführt, von denen 5 Proben zuvor in Bezug auf beide Marker als Hypermethylierungs-negativ und 5 Proben (in Bezug auf mindestens einen der beiden Marker) als methylierungs-positiv eingestuft wurden. Die Tests wurden in Doppelbestimmungen in 8 Läufen von 4 verschiedenen Bedienern (ein Lauf pro Bediener pro Tag) und unter Verwendung von 2 verschiedenen Chargen und 3 verschiedenen Rotor-Gene Q MDx Instrumenten in 2 verschiedenen Labors durchgeführt. Dabei wurden pro Probe insgesamt 16 Datenpunkte erhalten [\(Tabelle](#page-42-0) 6).

| Probennummer                    | RUO-Ergebnis | Übereinstimmung<br>Labor 1 vs. RUO | Übereinstimmung<br>Labor 2 vs. RUO |
|---------------------------------|--------------|------------------------------------|------------------------------------|
| 1                               | Neg.         | $100\%$ (8/8)                      | $100\%$ (8/8)                      |
| $\overline{2}$                  | Neg.         | $100\%$ (8/8)                      | $100\%$ (8/8)                      |
| 3                               | Neg.         | $62,5\%$ (5/8)                     | $62,5\%$ (5/8)                     |
| $\overline{4}$                  | Neg.         | 100 % (8/8)                        | $100\%$ (8/8)                      |
| 5                               | Neg.         | $100\%$ (8/8)                      | 100 % (8/8)                        |
| Subtotal                        |              | 92,5% (37/40)                      | 92,5% (37/40)                      |
| 6                               | Pos.         | $100\%$ (8/8)                      | $100\%$ (8/8)                      |
| 7                               | Pos.         | $100\%$ (8/8)                      | $100\%$ (8/8)                      |
| 8                               | Pos.         | $100\%$ (8/8)                      | $100\%$ (8/8)                      |
| 9                               | Pos.         | $100\%$ (8/8)                      | 100 % (8/8)                        |
| 10                              | Pos.         | $100\%$ (8/8)                      | 100 % (8/8)                        |
| Subtotal                        |              | 100 % (40/40)                      | 100 % (40/40)                      |
| Gesamt (positiv und<br>negativ) |              | 96,25% (77/80)                     | 96,25% (77/80)                     |

<span id="page-42-0"></span>Tabelle 6. Übereinstimmung zwischen dem QIAsure Methylation Test und der RUO-Version des Assays

Für 4 der zuvor als methylierungs-negativ eingestuften 5 Proben wurde in beiden Labors bei Verwendung des QIAsure Methylation Tests eine Übereinstimmung von 100 % erhalten. Für Probe 3 wurde in beiden Labors eine Übereinstimmung von 62,5 % (5/8) erhalten. Die festgestellte Variation bezog sich auf *FAM19A4* mit Werten, die im Bereich des Cut-off-Werts des Assays lagen. Die Gesamtübereinstimmung zwischen den methylierungs-negativen Proben betrug 92,5 % (37/40).

Alle 5 zuvor als methylierungs-positiv eingestuften Proben zeigten eine Übereinstimmung mit dem Referenzassay von 100 %; dies entspricht einer Gesamtübereinstimmung von 100 % (40/40).

#### Bisulfit-Konvertierung direkt an Zervixspezimina

Das Protokoll "Bisulfit-Konvertierung direkt an Zervixspezimina" wurde durch Vergleich mit dem Referenzprotokoll (d. h. Bisulfit-Konvertierung mit vorangegangener Qualitätskontrolle der Proben-DNA) an 119 Zervixabstrichen geprüft; anschließend wurde der QIAsure Methylation Test durchgeführt. Die Erfolgsrate der Bisulfit-Konvertierung direkt an Zervixproben bei Verwendung von 2,5 % Zervixspezimen als Aufgabemenge betrug 95,8 % (114/119); bei Wiederholung des Tests für ungültige Proben mit 10 % Zervixspezimen stieg sie auf 100 % an. Die Übereinstimmung der Ergebnisse des QIAsure Methylation Tests für die beiden Protokolle zur Bisulfit-Konvertierung betrug 90,8 % (108/119; Kappawert 0,75).

### <span id="page-44-0"></span>**Literatur**

- 1. Costello, J.F., and Plass, C. (2001) Methylation matters. J. Med. Genet. 38, 285–303.
- 2. Wilting, S.M., et al. (2010) Methylation-mediated silencing and tumour suppressive function of *hsa-mir124* in cervical cancer. Mol. Cancer 9, 167.
- 3. De Strooper, L.M., et al., (2014) Methylation analysis of the *FAM19A4* gene in cervical scrapes is highly efficient in detecting cervical carcinomas and advanced CIN2/3 lesions. Cancer Prev. Res. 7, 1251–7.
- 4. De Strooper, L.M., et al. (2014) CADM1, MAL and *mir124-2* methylation analysis in cervical scrapes to detect cervical and endometrial cancer. J. Clin. Pathol. 67, 1067–71.
- 5. De Strooper, L.M., et al. (2016) Comparing the performance of *FAM19A4* methylation analysis, cytology and HPV 16/18 genotyping for the detection of cervical (pre)cancer in high-risk HPV-positive women of a gynecologic outpatient population (COMETH study). Int. J. Cancer 138, 992–1002.
- 6. De Strooper, L.M., et al. (2016) Validation of the *FAM19A4*/*mir124-2* DNA methylation test for both lavage- and brush-based self-samples to detect cervical (pre)cancer in HPV-positive women. Gynecol. Oncol. 141, 341–7.
- 7. Bierkens, M. et al. (2013) CADM1 and MAL promoter methylation levels in hrHPVpositive cervical scrapes increase proportional to degree and duration of underlying cervical disease. Int. J. Cancer 133, 1293–9.
- 8. Steenbergen, R.D.M. et al. (2014) Clinical implications of (epi)genetic changes in HPV-induced precancerous lesions. Nat. Rev. Cancer 14, 395–405.
- 9. Livak, K.J. and Schmittgen, T.D. (2001) Analysis of relative gene expression data using real-time quantitative PCR and the 2(-Delta Delta C(T)) Method. Methods 25, 402–8.
- 10. De Strooper, L.M., et al. (2018) Cervical cancer risk in HPV-positive women after a negative FAM19A4/miR124-2 methylation test: A post hoc analysis in the POBASCAM trial with 14 year follow-up. Int. J. Cancer 143, 1541-1548.

# <span id="page-45-0"></span>Symbole

#### Verpackung und Etikettierung können die folgenden Symbole enthalten:

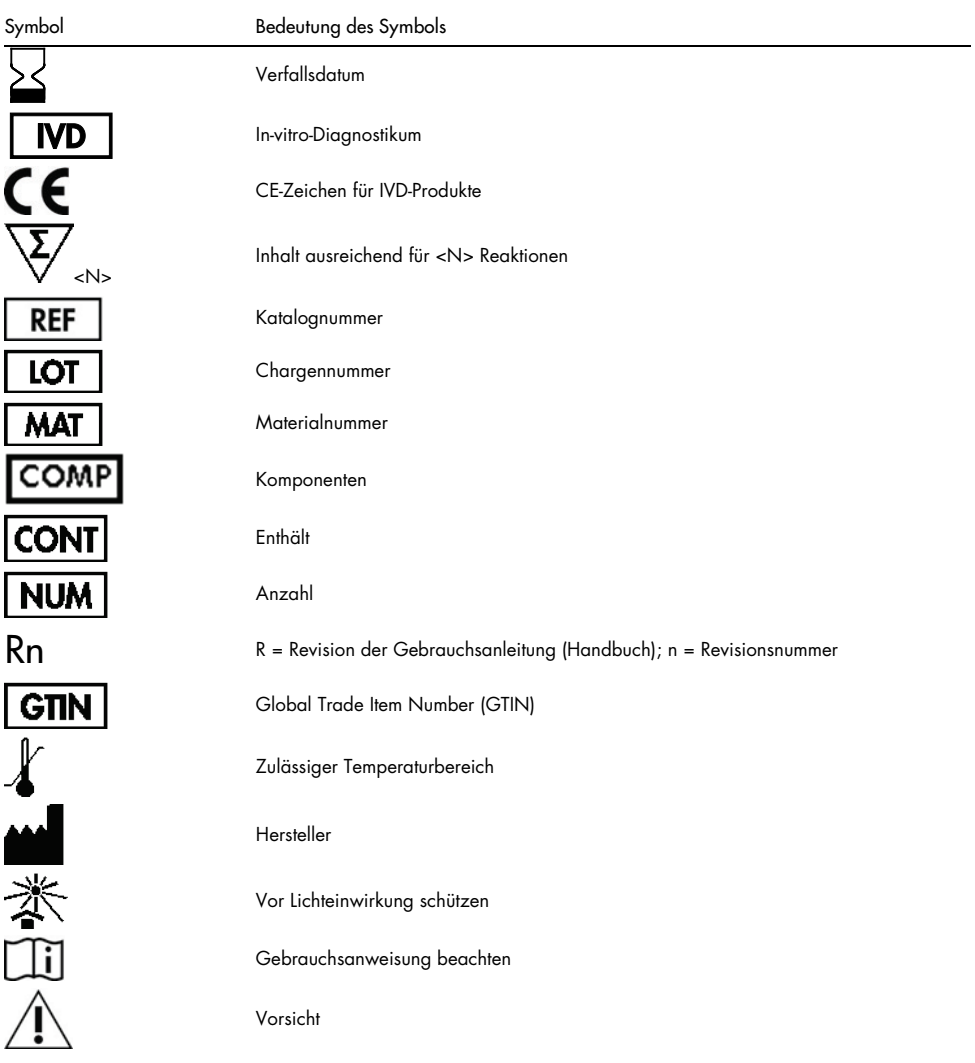

### <span id="page-46-0"></span>Kontakt

Technische Hinweise und weitere Informationen finden Sie in unserem technischen Beratungszentrum im Internet unter [www.qiagen.com/Support](http://www.qiagen.com/Support). Sie können außerdem 00800- 22-44-6000 anrufen oder unseren Technischen Service kontaktieren oder sich an Ihren örtlichen Distributor wenden (siehe hintere Umschlagseite oder im Internet unter [www.qiagen.com](http://www.qiagen.com/)).

# <span id="page-47-0"></span>Bestellinformationen

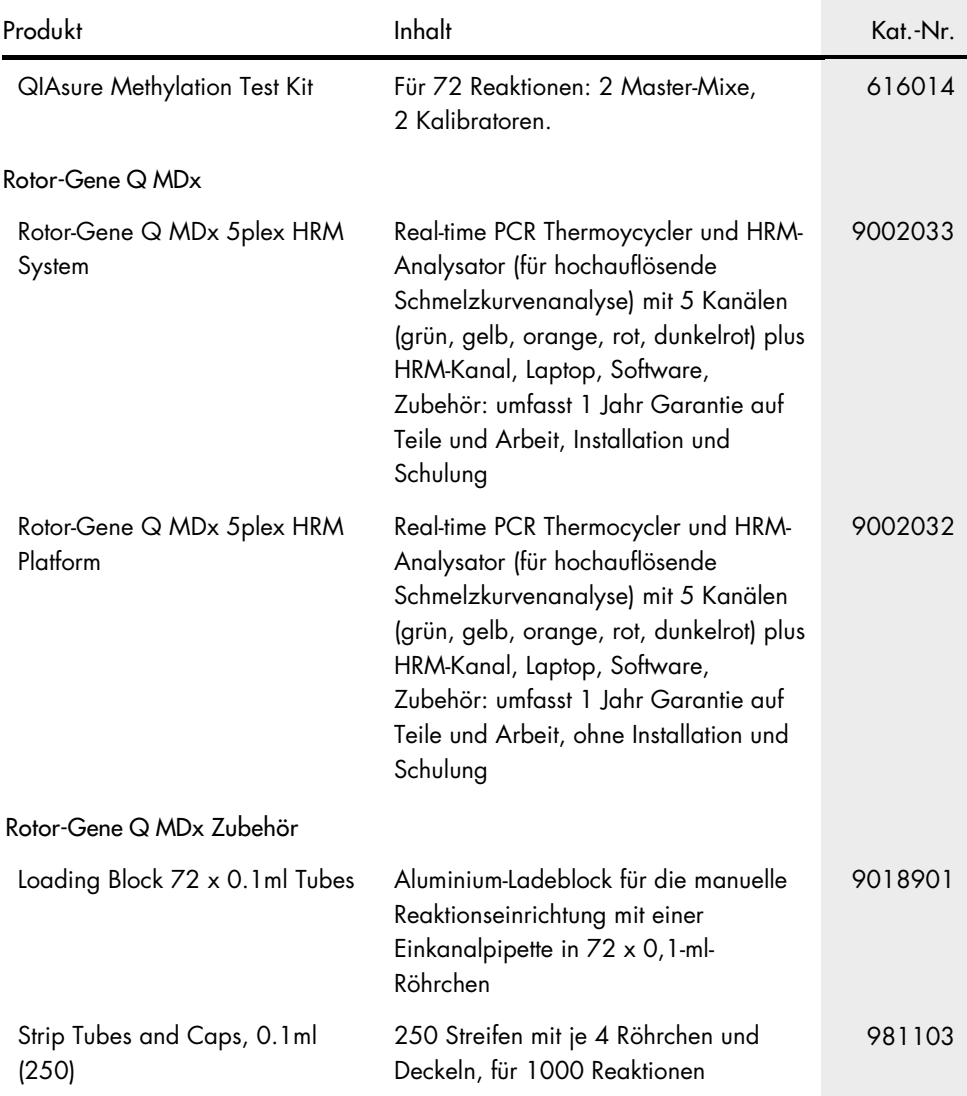

### Bestellinformationen

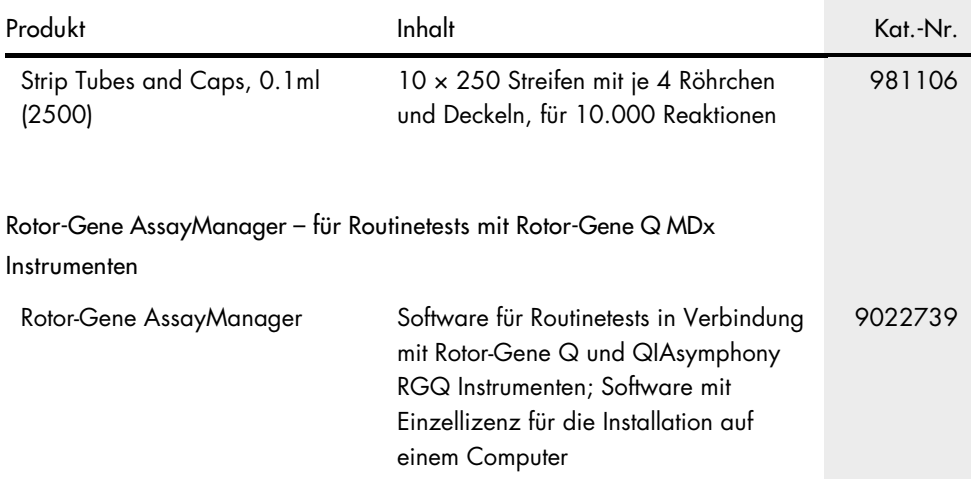

Aktuelle Lizenzinformationen und produktspezifische rechtliche Haftungsausschlüsse finden Sie im Handbuch oder der Gebrauchsanweisung des jeweiligen QIAGEN-Kits. Handbücher und Gebrauchsanweisungen zu QIAGEN-Kits sind unter [www.qiagen.com](http://www.qiagen.com/) abrufbar oder können beim Technischen Service von QIAGEN oder Ihrem örtlichen Händler angefordert werden.

Diese Seite wurde absichtlich leer gelassen.

### <span id="page-50-0"></span>Bearbeitungshistorie des Dokuments

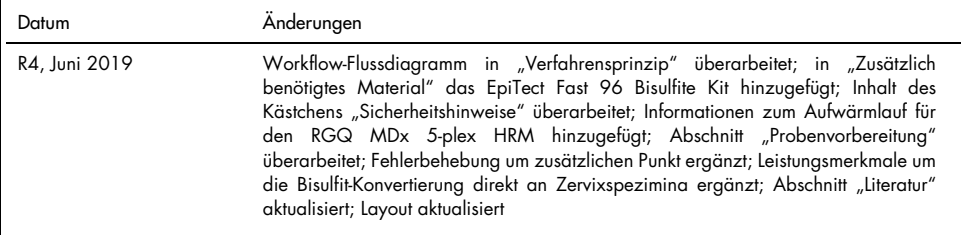

Eingeschränkte Lizenzvereinbarung für den QIAsure Methylation Test

Mit der Nutzung dieses Produkts erkennen Käufer oder Benutzer des Produkts die folgenden Bedingungen an:

- 1. Das Produkt darf nur gemäß den mit dem Produkt und diesem Handbuch bereitgestellten Protokollen und nur mit den Komponenten, die im Kit mitgeliefert werden, verwendet werden. QIAGEN gewährt im Rahmen seiner Eigentumsrechte keinerlei Lizenz, die zu den Kits gehörenden Komponenten mit anderen Komponenten, die nicht zu den Kits gehören, zu verwenden oder zu kombinieren, mit Ausnahme der Anwendungen, die in den mit dem Produkt bereitgestellten Protokollen, diesem Handbuch sowie zusätzlichen, unte[r www.qiagen.com](http://www.qiagen.com/) verfügbaren Protokollen beschrieben werden. Einige dieser zusätzlichen Protokolle wurden von QIAGEN-Benutzern für andere QIAGEN-Benutzer zur Verfügung gestellt. Diese Protokolle wurden von QIAGEN nicht eingehend geprüft oder optimiert. QIAGEN übernimmt für diese Protokolle keine Garantie und garantiert auch nicht, dass sie keine Rechte Dritter verletzen.
- 2. Über die ausdrücklich erwähnten Lizenzanwendungen hinaus übernimmt QIAGEN keinerlei Garantie dafür, dass dieses Kit und/oder die mit diesem Kit durchgeführten Anwendungen die Rechte Dritter nicht verletzen.
- 3. Dieses Kit und seine Komponenten sind für den einmaligen Gebrauch lizenziert und dürfen nicht wiederverwendet, aufgearbeitet oder weiterverkauft werden.
- 4. QIAGEN lehnt außer der ausdrücklich gewährten Lizenzgewährung jede weitere Lizenzgewährung ab, sowohl ausdrücklich als auch konkludent.
- 5. Käufer und Nutzer des Kits stimmen zu, keinerlei Schritte zu unternehmen oder anderen die Einleitung von Schritten zu gestatten, die zu unerlaubten Handlungen im obigen Sinne führen oder solche erleichtern könnten. QIAGEN kann die Verbote dieser eingeschränkten Nutzungsvereinbarung an jedem Ort gerichtlich geltend machen und wird sämtliche Ermittlungs- und Gerichtskosten, inklusive Anwaltsgebühren, zurückfordern, die ihr bei der Geltendmachung dieser eingeschränkten Nutzungsvereinbarung oder irgendeines ihrer geistigen Eigentumsrechte im Zusammenhang mit dem Kit und/oder seinen Komponenten entstehen.

Aktualisierte Nutzungs- und Lizenzbedingungen finden Sie unter **[www.qiagen.com](http://www.qiagen.com/)**.

Self-screen B.V. ist der Hersteller i. S. d. Gesetzes des QIAsure Methylation Test.

Der QIAsure Methylation Test wird von Self-screen B.V. hergestellt und von QIAGEN in Europa vertrieben.

Marken: QIAGEN®, Sample to Insight®, QIAsymphony®, *digene*®, Rotor-Gene®, Rotor-Gene AssayManager® (QIAGEN-Gruppe); BD®, SurePath® (Becton Dickinson); EZ DNA Methylation™ (Zymo Research Corp.); NanoDrop® (NanoDrop Technologies LLC); PreservCyt® (Hologic, Inc.); Qubit® (Molecular Probes, Inc.). Eingetragene<br>Marken, Warenzeichen usw., die in diesem Dokument verwendet werd

06/2019 HB-2304-004 1117742 © 2019 QIAGEN, alle Rechte vorbehalten.

Bestellungen [www.qiagen.com/shop](http://www.qiagen.com/shop) | Technischer Support [support.qiagen.com](http://support.qiagen.com/) | Website [www.qiagen.com](http://www.qiagen.com/)